# **-- 2**

กรอบแนวคิดทางทฤษฎี เอกสารและงานวิจัยที่เกี่ยวข้อง

2.1 กรอบแนวคิดทางทฤษฎีที่เกี่ยวข้อง

2.1.1 ทฤษฎี่ความเจริญเติบโตทางเศรษฐกิจของนี้โอคลาสิค (Neoclassical Economic Growth **Theory)** 

2.1.1.1 ทฤษฎีกวามเจริญเติบโตทางเศรษฐกิจของ Harrod – Domar

ี ทฤษฎีความเจริญเติบโตทางเศรษฐกิจของฮาร์รอดและของโคมาร์นี้ บางส่วนมี ลักษณะคล้ายกัน ซึ่งถ้านำมารวมกันแล้วจะทำให้ได้ทฤษฎีความเจริญเติบโตทางเศรษฐกิจ (Growth model) ที่สมบูรณ์ยิ่งขึ้น จึงได้มีผู้นำเอาทฤษฎีทั้งสองมารวมกันและเรียกว่า Harrod-Domar growth model ทฤษฎีนี้จะเน้นความสำคัญของการออมและการสะสมทุนที่เพิ่มขึ้น ว่าเป็นปัจจัยที่สำคัญซึ่ง ก่อให้เกิดผลผลิตรวมของประเทศเพิ่มขึ้น ซึ่งจะผลักดันให้ระบบเศรษฐกิจเจริญเติบโตขยายตัว ต่อไปโดยที่ ฮาร์รอดและโคมาร์ ถือว่าการสะสมทนที่เพิ่มขึ้นเกิดจากการลงทนที่เพิ่มขึ้น ซึ่งการ ลงทนจะเพิ่มขึ้นมากหรือน้อยกี่ขึ้นอย่กับระดับการออมทั้งหมดของประเ และอัตราการ  $\overline{a}$ จริญเติบโตของเศรษฐกิจขึ้นอยู่กับปัจจัยที่สำคัญสองประการคือ อัตราการออมของประเทศและ อัตราส่วนของการสะสมทนที่เพิ่มขึ้นต่อผลผลิตรวมที่เพิ่มขึ้น ตามทถษภีของความเจริญเติบโตทาง  $\overline{1}$ เศรษฐกิจสามารถสรุปใค้คังนี้คือ

 $\,$  1) ระดับการออมของประเทศ (S) ขึ้นอยู่กับสัดส่วนของการออมจากผลผลิต ทั้งหมด โดย (s) เป็นอัตราร้อยละของผลผลิตประชาชาติ (Y)

 $S = SY$  (2.1) 2) ระดับการลงทุนทั้งหมดของประเทศ (I) จะแสดงการเปลี่ยนแปลงของ ปริมาณทุน ( $\Delta$ K)

$$
I = \Delta K \qquad (2.2)
$$

3) สัดส่วนระหว่างทุนต่อผลผลิต (capital – output ratio: k) แสดงจำนวนทุนที่มี อยู่ในระบบเศรษฐกิจต่อจำนวนผลผลิตทั้งหมดหรือผลิตภัณฑ์ทั้งหมดหรือผลิตภัณฑ์ประชาชาติ

$$
k = K/Y
$$
\n(2.3)\n  
\nซึ่ง k จะมีค่าคงที่ในขณะใกล้ม

4) อัตราความเจริญเติบโตทางเศรษฐกิจ (economic growth rate: g) เท่ากับ ผลผลิตที่เพิ่มขึ้นต่อผลผลิตในรอบที่ผ่านมาทั้งหมด

$$
g = (Y1 - Y0)/Y0
$$
\n
$$
g = \Lambda Y/Y
$$
\n(2.4)

(หมายถึง อัตราการเจริญเติบโตต่อหนึ่งหน่วย ซึ่งเมื่อคูณค้วย 100 จะเป็นอัตราร้อย ละของความเจริญเติบโตทางเศรษฐกิจที่นิยมใช้กันทั่วไป)

5) ระบบเศรษฐกิจเป็นแบบปิด ดังนั้นภาวะดุลยภาพในตลาดผลผลิตจะเกิดขึ้น เมื่อการลงทุนทั้งหมดเท่ากับการออมทั้งหมด

> ⋸  $\overline{S}$  $(2.5)$

ระบบเศรษฐกิจจะมีการขยายตัวในอัตราที่สูงก็ต่อเมื่ออัตราการออมและการ ิลงทุนในประเทศสูง ซึ่งจะผลักดันให้ผลผลิตมวลรวมของประเทศเพิ่มขึ้น ในขณะเดียวกันก็ต้อง ่ พยายามให้ k มีค่าลดลงด้วย กล่าวคือ ประสิทธิภาพในการผลิตของปัจจัยทนควรจะเพิ่มขึ้น ซึ่งจะ ้ทำให้มีการใช้ปัจจัยทุนเป็นจำนวนที่น้อยลง แต่ได้รับผลผลิตเพิ่มขึ้น อัตราส่วนของทุนต่อผลผลิตก็ จะมีค่าลดต่ำลง

ตามทฤษฎีความเจริญเติบโตทางเศรษฐกิจของฮาร์รอด-โคมาร์ การจะทำให้ ระบบเศรษฐกิจเจริญเติบโตในอัตราที่สูง จึงเพียงแต่พยายามเพิ่มอัตราส่วนของการออมในรายได้ ประชาชาติให้สูงขึ้นและการบริโภคในอัตราส่วนที่ที่น้อยลง

อัตราการขยายตัวของรายใด้อย่างมีเสถียรภาพตามทฤษฎีความเจริญเติบโตทาง เศรษฐกิจของฮาร์รอด-โคมาร์ มีเงื่อนไข 3 ประการ คือ

1. การลงทุนเท่ากับการออม

่ 2. มีการจ้างงานเต็มที่

ิหรือ

3. มีการใช้ปัจจัยทุนเต็มที่

ึง. มากรรมองบนุษยามน<br>นอกจากนั้น อัตราการขยายตัวของรายใด้อย่างมีเสถียรภาพจะเกิดขึ้นใด้เมื่อ ปริมาณการผลิตปัจจัยทุนและแรงงานขยายตัวไปพร้อมๆกันในอัตราเดียวกัน และต้องเท่ากับอัตรา การขยายตัวของรายได้ที่เหมาะสมด้วย

ถ้าปริมาณการผลิต ปัจจัยทุนและแรงงานขยายตัวพร้อมกันและเป็นไปในอัตรา ้เคียวกันแล้ว ก็จะมีเสถียรภาพทางเศรษฐกิจเกิดขึ้น และภาวะดังกล่าวข้างต้นนับว่าเป็นจุดอ่อนของ

ทฤษฎีความเจริญเติบโตทางเศรษฐกิจของฮาร์รอด-โคมาร์ เพราะเงื่อนไขเช่นนี้เข้มงวดเกินไปและ  $\overline{1}$ หตุการณที่เกิดขึ้นจริงมักจะไม่เป็นไปตามเงื่อนไขนี้ (จรินทร์ เทศวานิช: 2523)

## 2.1.1.2 ทฤษฎีการเจริญเติบโตทางเศรษฐกิจของ Solow

ทฤษฎีการเจริญเติบโตทางเศรษฐกิจซึ่งมีอิทธิพลอย่างมากต่อแนวความคิด  $\overline{\mathbf{r}}$ กี่ยวกับการพัฒนา และการเจริญเติบโตทางเศรษฐกิจที่ได้รับความนิยมในปัจจบันแบบหนึ่ง คือ Solow –Type Growth Model แนวความคิดของ Solow นี้ได้ถูกพัฒนาขึ้นในช่วงศตวรรษที่ 1960s โคยนักเศรษฐศาสตร์รางวัลโนเบล Robert Solow สมการการผลิตอย่างง่ายของ Solow สามารถ  $\overline{\mathbf{r}}$ ้เขียนในรูปสมการได้ดังนี้

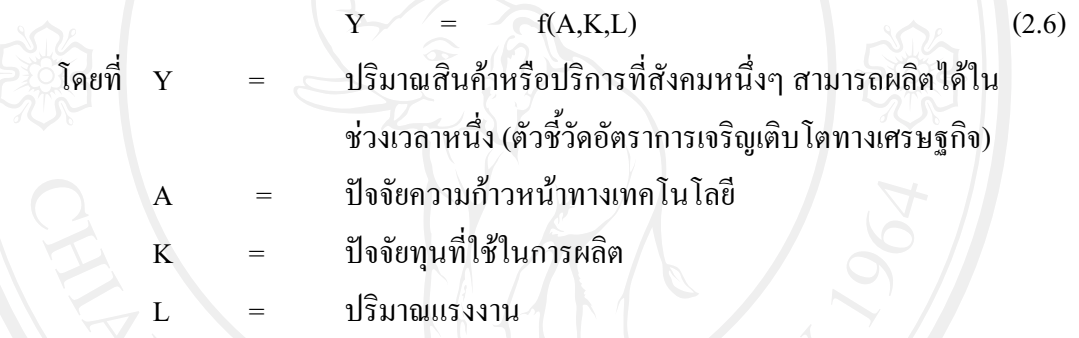

์ ตามแนวความคิดของ Solow นั้น A คือความก้าวหน้าทางเทคโนโลยีเป็นปัจจัย ที่มาจากภายนอก เช่นเดียวกับแนวความคิดของนีโอคลาสสิคทั่วไป และในระยะสั้นสามารถสมมติ ให้คงที่ได้ เพราะค่อนข้างเปลี่ยนแปลงได้ช้า ส่วน L หรือปริมาณแรงงานก็เช่นเดียวกัน กำหนดให้  $\overline{\mathbf{r}}$ ป็นสัดส่วนที่ขึ้นอยู่กับปริมาณการลงทุน กล่าวคือ ถ้า K ไม่เพิ่ม ความต้องการแรงงานเพื่อทำการ ผลิตก็จะไม่เพิ่มขึ้น แต่ถ้า $\bf k$  เพิ่ม ความต้องการแรงงานเพื่อผลิตสินค้าบริการ ควบคุมเครื่องมือ  $\mathbf{I}$ ครื่องจักรก็จะเพิ่มขึ้นด้วย ดังนั้น L จึงเป็นสัดส่วนของ K

ิ รูปแบบการเจริญเติบโตทางเศรษฐกิจของ Solow แสดงให้เห็นถึง กฎของการลด น้อยถอยลง (Diminishing Return) ของปัจจัยทุน กล่าวคือ เมื่อประเทศใดประเทศหนึ่งพยายามเพิ่ม การลงทน เช่น สร้างโรงงานเพิ่ม ซื้อเครื่องมือเครื่องจักรเพิ่ม ตลอดจนสร้างโครงสร้างพื้นฐานทาง  $\overline{\mathbf{I}}$ ศรษจกิจ เช่น ระบบโทรคมนาคม สาธารณปโภคต่างๆเพิ่มมากขึ้นก็จะส่งผลให้ผลิตสินค้าและ บริการได้เพิ่มมากขึ้น ทำให้เศรษฐกิจมีการเจริญเติบโตเพิ่มมากขึ้น แต่อย่างไรก็ตามการเพิ่มการ ลงทนเพิ่มมากขึ้นเรื่อยๆจะถึงจดจำกัดในที่สด ทั้งนี่เนื่องจากทกประเทศมีปัจจัยการผลิตอื่นๆจำกัด  $\overline{1}$ ช่น มีที่ดินจำกัด มีแรงงานที่มีทักษะที่เหมาะสมจำกัด มีทรัพยากรธรรมชาติและวัตถดิบจำกัด ้ คังนั้น การเพิ่มปัจจัยทุนเข้าไปเรื่อยๆ ท้ายที่สุดก็จะถึงขีดจำกัด ทำให้ผลผลิตส่วนเพิ่มที่ได้รับนั้น ้เริ่มลดน้อยถอยลง

ิจากสมมุติฐานที่ว่า ความก้าวหน้าทางเทคโนโลยีมีการเปลี่ยนแปลงได้ช้าและใน ระยะสั้นสามารถกำหนดให้คงที่ได้และปริมาณแรงงานเป็นสัดส่วนของการลงทุน ดังนั้น สมการ การเจริญเติบโตทางเศรษฐกิจของ Solow จึงได้ข้อสรุปที่ว่า การเจริญเติบโตทางเศรษฐกิจของแต่ละ ประเทศจึงขึ้นอยู่กับปริมาณการลงทุนเป็นหลัก ดังนั้นสมการการเจริญเติบโตทางเศรษฐกิจของ Solow จึงสามารถเขียนเป็นสมการอย่างง่ายได้ดังนี้

$$
Y = f(K) \tag{2.7}
$$

ประเทศที่นำเอารายใด้ประชาชาติของตนเองมาใช้ง่ายในการลงทุนในปัจจัยทุน โดยสมมุติให้อัตราการขยายตัวของแรงงานและความก้าวหน้าทางเทคโนโลยีไม่ ้เพิ่มมากขึ้น ้เปลี่ยนแปลง เช่น มีการลงทุนในโครงสร้างพื้นฐานทางเศรษฐกิจเพิ่มมากขึ้น มีการจัดซื้อเครื่องมือ ้เครื่องจักรเพิ่มมากขึ้น สร้างโรงงานใหม่เพิ่มมากขึ้น ก็จะมีอัตราการเจริญเติบโตทางเศรษฐกิจสูง กว่าประเทศที่มีการลงทุนในปัจจัยทุนน้อยกว่า

้ แต่อย่างไรก็ตามการลงทุนในปัจจัยทุนจะเพิ่มขึ้นหรือไม่ ก็ขึ้นอยู่กับว่าประเทศ นั้นๆมีการออมมากเพียงพอหรือไม่ ดังสมการข้างล่างนี้

 $S_{\cdot}$  + K.  $K_{\cdots}$  $(2.8)$ หมายความว่าปริมาณปัจัยทุนในช่วงเวลา  $\mathbf{K}_{\scriptscriptstyle\rm t+1}$ หรือในปีหน้านั้นจะมากขึ้นหรือ น้อยลงก็ขึ้นอยู่กับการออมในปัจจุบัน (S,) และปริมาณปัจจัยทุนที่มีอยู่ในปัจจุบัน (K,) นั้นเอง ถ้ามี ึการออมมากขึ้นในปัจจุบัน เงินออมเหล่านี้ก็จะสามารถถูกนำมาใช้เพื่อลงทุนในปัจจัยเพิ่มมากขึ้น ทำให้ปีต่อๆ ไปสามารถมีปัจจัยทุนเพิ่มมากขึ้นด้วย

จากสมมติฐานข้างต้น นัยสำคัญเชิงนโยบายของสมการการเจริญเติบโตทาง เศรษฐกิจของ Solow สามารถสรุปใด้ประเด็นสำคัญดังนี้

ิ ก) การเจริญเติบ โตทางเศรษฐกิจของแต่ละประเทศนั้นจะขึ้นอยู่กับการออมและ ึการลงทุนในปัจจัยทุนเป็นสำคัญ ถ้าประเทศใดก็ตามมีการนำรายใด้ของตนเองมาออมให้มากขึ้น ้ แล้วนำเงินออมดังกล่าวมาใช้เพื่อการลงทุนในโครงสร้างพื้นฐานทางเศรษฐกิจ ก็จะมีอัตราการ ้ เจริญเติบโตทางเศรษฐกิจที่สูงกว่าประเทศที่มีการออมและการลงทุนที่ต่ำกว่า ดังนั้นประเทศที่ ด้องการจะเพิ่มอัตราการเจริญเติบโตทางเศรษฐกิจให้สูงขึ้น ก็สามารถทำได้โดยการเพิ่มการออม และการลงทุนให้เพิ่มมากขึ้น

ิสมการของการเจริญเติบโตทางเศรษฐกิจของ Solow ยังชี้ให้เห็นถึง  $\mathbf{U}$ ้ความสามารถที่ประเทศยากจนจะสามารถไล่ตามทันประเทศที่ร่ำรวยได้ ซึ่งเป็นผลมากจากกฎการ

ลดน้อยถอยลงของการผลิตส่วนเพิ่ม กล่าวคือ ถึงแม้ประเทศที่มีการออมและการลงทนสง แต่ อย่างไรก็ตามเมื่อมีการลงทนเพิ่มขึ้นเรื่อยๆการเจริญเติบโตทางเศรษฐกิจจะเริ่มถึงจดจำกัด เนื่องจาก ทกาประเทศมีที่ดิน ทรัพยากรธรรมชาติ ตลอดจนแรงงานจำกัด ดังนั้น การเพิ่มการลงทนเพิ่มขึ้น  $\overline{\mathbf{r}}$ รื่อยๆ จะถึงจดจำกัดทำให้ผลผลิตเพิ่มขึ้นได้น้อย และการเจริญเติบ โต

์ ค) ทางเศรษฐกิจชะลอตัวลงในที่สุด ดังนั้นประเทศที่พัฒนาตามมาทีหลัง และมี การออมการลงทนที่สงก็จะตามทัน โดยสามารถมีรายใด้ประชาชาติเท่าเทียมกับประเทศที่พัฒนา แล้วในที่สด

2.1.2 กระบวนทัศน์ใหม่ของการเจริญเติบโตทางเศรษฐกิจ (Endogenous Growth Theory)

Endogenous Growth Theory เป็นทฤษฎีที่ได้ถูกพัฒนาขึ้นในช่วงปลายของทศวรรษที่  $\,$  1990s  $\,$  โดยนักเศรษฐศาสตร์รางวัลโนเบล คือ Robert E.Lucas (ได้รับรางวัลโนเบลสาขา  $\overline{\mathbf{r}}$ ศรษฐศาสตร์ในปี 1993) และ Paul M.Romer (ใค้รับรางวัลโนเบลสาขาเศรษฐศาสตร์ในปี 1996) Endogenous Growth เป็นแนวคิดที่ไม่ค่อยเห็นด้วยกับแนวความคิดของ Neoclassic Growth Model และ Solow – Type Growth Model นัก โดยพยายามชี้ให้เห็นว่าทั้ง Neoclassicและ Solow นั้นต่างก็ ให้ความสำคัญกับปัจจัยด้านการออมและการลงทนโดยเฉพาะการลงทนทางกายภาพ เช่น การสร้าง โรงงานเพิ่มและการลงทนในโครงสร้างพื้นฐานทางเศรษฐกิจต่างๆมากจนเกินไป ในความเป็นจริง แล้ว การเจริญเติบโตทางเศรษฐกิจที่ยั่งยืนในระยะยาว ไม่ได้ขึ้นอย่กับการสะสมทนทางกายภาพ  $\overline{\mathbf{r}}$ ท่านั้น แต่ยังขึ้นอยู่กับปัจจัยอื่นด้วย โดยเฉพาะการพัฒนาด้านมนุษย์ (Human capital) Endogenous Growth Theory จึงเป็นทฤษฎีที่พยายามชี้ให้เห็นถึงความสำคัญของปัจจัยด้านมนุษย์ ต่อการ  $\overline{\mathbf{r}}$ จริญเติบโตทางเศรษจกิจ

Endogenous Growth Theory เป็นทฤษฎีที่เชื่อว่าการเจริญเติบโตทางเศรษฐกิจที่ยั่งยืนใน ระยะยาวนั้น ไม่ได้ขึ้นอย่กับการออมและการสะสมทนทางกายภาพเท่านั้น แต่ยังขึ้นอย่กับระดับ ของการพัฒนาด้านทุนมนุษย์อีกด้วย สมการการเจริญเติบโตทางเศรษฐกิจของ Endogenous Growth Theory อาจเขียนออกมาในรูปสมการการผลิตอย่างง่าย ดังนี้

$$
Y = f(K, H, R)
$$
 (2.9)  
โดยที่ 
$$
Y = 1\hat{5} \text{มานสินค้าและบริการที่สัมคมหนึ่งๆ สามารถผลิตได้ในช่วงเวลาหนึ่งๆ (ตัวชี้วัดอัตราการเจริญเติบโตทางเศรษฐกิงหรือGDP)
$$

 $\boldsymbol{\mathrm{K}}$  = ปรมาณของปัจจัยทุนที่มีการสะสมไว้

 $H = 1$ ริมาณของปัจจัยด้านทุนมนุษย์

 $R = 1$ ริมาณของการวิจัยและพัฒนา

ซึ่งจากสมการข้างต้นจะเห็นได้ว่า Endogenous Growth Theory ชี้ให้เห็นว่าการ  $\overline{\mathbf{r}}$ จริญเติบโตทางเศรษฐกิจที่ยั่งยืนในระยะยาวจะเกิดขึ้นได้นั้น ไม่ได้ขึ้นอย่กับการลงทนในปัจจัยทน ทางกายภาพเท่านั้น แต่ยังขึ้นอย่กับการลงทนในมนษย์ เช่น การให้การศึกษา

อย่างไรก็ตาม Endogenous Growth Theory จะให้ความสนใจกับปัจจัยทางด้านการลงทุน ในมนษย์เป็นพิเศษ โดยเชื่อว่าประเทศที่ให้ความสำคัญกับการลงทนในการพัฒนาทนมนษย์สง ก็จะ  $\overline{1}$ ป็นประเทศที่มีการเจริญเติบโตทางเศรษฐกิจต่อไปในอนาคตอย่างยั่งยืนในระยะยาว สงกว่า ประเทศที่ให้ความสำคัญที่ให้ความสำคัญกับทุนมนุษย์น้อย นอกจากนั้นEndogenous Growth ยังไม่  $\overline{\mathbf{I}}$ ห็นด้วยกับแนวคิดของ Solow Model ที่เชื่อว่าการเจริญเติบโตทางเศรษฐกิจนั้นในที่สุดก็จะถึงจุด จำกัด ตามกฎการลดน้อยถอยลงของการผลิตส่วนเพิ่ม (Diminishing Returns) ของปัจจัยทุน กล่าวคือเมื่อประเทศใดก็ตามมีการลงทนมากขึ้น ซึ่งก็จะส่งผลให้เกิดการขยายตัวทางเศรษฐกิจมาก ขึ้น แต่อย่างไรก็ตามการเพิ่มปัจจัยทนเข้าไปเรื่อย ๆ ก็จะถึงจดจำกัดในที่สด เนื่องจากทก ๆ ประเทศ มีปัจจัยการผลิตอื่น ๆ ที่จำกัด เช่น มีที่ดินที่จำกัด มีแรงงานที่มีทักษะที่เหมาะสมจำกัด มี ทรัพยากรธรรมชาติและวัตถคิบที่จำกัด ดังนั้นการที่เพิ่มทนเข้าไปเรื่อย ๆ ท้ายที่สดก็จะถึงขีดจำกัด ทำให้ผลผลิตส่วนเพิ่ม (Marginal Product) ที่ได้รับเริ่มลดน้อยถอยลง และการเจริญเติบโตทาง  $\overline{a}$ ศรษฐกิจก็จะเริ่มชะลอตัวในที่สด

อย่างไรก็ตาม Endogenous Growth กลับเห็นว่าการลงทุนในมนุษย์ ไม่ว่าจะเป็นด้าน การศึกษา การพัฒนาทักษะฝีมือแรงงาน การวิจัยและการพัฒนา (R&D) ล้วนแล้วแต่เป็นปัจจัย สำคัญต่อการเจริญเติบโตทางเศรษฐกิจ โดยเมื่อมีการลงทนในทนมนุษย์มากขึ้น ก็จะส่งผลกระทบ ต่อสังคมในทางที่เป็นประโยชน์ โดยทำให้ประชากรและแรงงานในสังคมนั้นๆ โดยส่วนรวม สามารถพัฒนาประสิทธิภาพในการผลิตให้สงมากขึ้นและสามารถผลิตสินค้าและบริการได้เพิ่มมาก ขึ้น โดยใช้ทนและปัจจัยการผลิตต่างๆเท่าเดิม ซึ่งส่งผลให้เกิดการขยายตัวทางเศรษฐกิจเพิ่มมากขึ้น แม้ในภาวะที่ทรัพยาการมีจำกัด Endogenous Growth Theory นั้น เชื่อว่าผลกระทบต่อสังคมต่อ สังคมในทางที่เป็นประโยชน์ของการลงทนในทนมนุษย์นี้ จะมีสงมากจนกระทั่งสามารถลบล้าง ผลเสียของกภการลดน้อยถอยลงของผลผลิตส่วนเพิ่มลงได้ ทำให้ประเทศที่มีการลงทนในมนษย์สง สามารถมีการเจริญเติบโตทางเศรษฐกิจที่ยั่งยืนไปได้ในอนาคตอย่างไม่มีวันสิ้นสด

ตามแนวคสามคิดของ Endogenous Growth นั้น การลงทุนในทุนมนุษย์จะส่งผลกระทบ ต่อสังคมในทางที่เป็นประโยชน์ โดยผ่านกระบวนการที่เรียกว่า Spill – over effects และ Learning  $-$  by  $-$  doing effects

ึ กล่าวคือ เมื่อมีการลงทุนในทุนมนุษย์มากขึ้น ไม่ว่าจะเป็นด้านการศึกษา หรือการพัฒนา ทักษะฝีมือแรงงาน ตลอดจนการวิจัยและพัฒนา จะทำให้เกิด Spill – over effects คือ เมื่อประชากร หรือผ้ที่ใช้แรงงานมีการศึกษามากขึ้น คนเหล่านี้นอกจากจะมีประสิทธิภาพในการผลิตที่สงมากขึ้น สามารถผลิตสินค้าหรือบริการได้มากขึ้นแล้ว คนเหล่านี้ยังมีปฏิสัมพันธ์และแลกเปลี่ยนความร้ที่ตน ได้รับกับเพื่อนร่วมงาน ซึ่งส่งผลให้ประสิทธิภาพในการผลิตของเพื่อนร่วมงานอื่นๆ เพิ่มขึ้นด้วย นอกจากนั้นการขยายตัวของการศึกษาของประชาชนโดยทั่วไปยังทำให้เกิดกระบวนการ Learning – by – doing effects อีกด้วย กล่าวคือ เมื่อคนมีการศึกษาหรือได้รับการฝึกฝนความรู้มาระดับหนึ่ง คนเหล่านี้ก็จะสามารถเรียนร้และสะสมความร้เพิ่มมากขึ้นไปเรื่อยๆ ทั้งๆที่ อาจมีระดับการศึกษาที่  $\overline{\mathbf{r}}$ ป็นทางการเท่าเดิม

ดังนั้นกระบวนการ Spill – over effects และ Learning – by – doing effects นี้ จึงเป็น กระบวนการที่สามารถเพิ่มประสิทธิภาพและศักยภาพของแรงงานให้สงขึ้น และทำให้เศรษฐกิจ ี สามารถขยายตัวได้โดยที่มีทรัพยากรและการลงทนที่จำกัด นอกจากนั้นความสามารถในการพัฒนา ความร้และประสิทธิภาพในการผลิตของมนุษย์ ความสามารถในการเรียนร้และพัฒนาเทคโนโลยี ใหม่ ๆ ล้วนแล้วแต่เป็นกระบวนการที่เกิดขึ้นจากภายในระบบเศรษฐกิจเอง ดังนั้น ตามแนวคิดของ Endogenous Growth Theory การเจริญเติบโตทางเศรษฐกิจจึงเป็นกระบวนการที่เกิดขึ้นจากภายใน โดยเมื่อมีการลงทนในทนมนุษย์แล้ว ทนมนุษย์เหล่านี้ก็จะมีการสะสมและขยายตัวออกไปอย่างไม่ มีที่สิ้นสุด ผ่านกระบวนการ Spill – over effects และ Learning – by – doing effects และส่งผลให้  $\overline{\mathbf{r}}$ ศรษฐกิจมีการเจริญเติบ โตอย่าง ไม่มีวันสิ้นสด

## 2.1.3 เศรษฐศาสตร์ระหว่างประเทศ

 $\overline{a}$ ศรษฐศาสตร์ระหว่างประเทศ (International Economics) หมายถึง วิชาที่ศึกษาเกี่ยวกับ ความสัมพันธ์ทางเศรษฐกิจ (economics transactions) ระหว่างภูมิภาคหรือาณาเขตตั้งแต่ 2 แห่งขึ้น ไป แบ่งได้เป็น 2 ส่วนคือ การค้าระหว่างประเทศ (international trade) และการเงินระหว่างประเทศ (international finance) ซึ่งความสัมพันธ์ทางเศรษฐกิจจะเป็นการแลกเปลี่ยนทางเศรษฐกิจทุกชนิด ซึ่งประกอบด้วย (กาญจนา ลังกาวงศ์: 2551)

1) การซื้อขายสินค้าและบริการ

2) การเคลื่อนย้ายปัจจัยการผลิตระหว่างประเทศ โดยเฉพาะการเคลื่อนย้ายปัจจัย แรงงานและทนระหว่างประเทศ

3) การถ่ายทอดความรู้และความก้าวหน้าของเทคโนโลยีการผลิต ซึ่งมีผลต่อการ ปรับปรุงการผลิตให้มีประสิทธิภาพมากขึ้น ทำให้สินค้าที่ผลิตใด้มีปริมาณและคุณภาพสูงขึ้น

4) การเคลื่อนย้ายธุรกิจการประกอบการระหว่างประเทศ เพื่อเป็นการลดต้นทุนการ ผลิตและเพิ่มอำนาจแข่งขันในตลาดต่างประเทศมากขึ้น

การค้าระหว่างประเทศมีความสำคัญและมีบทบาทต่อการพัฒนาเศรษฐกิจของประเทศ ในด้านต่างๆ ดังต่อไปนี้

1) การค้าระหว่างประเทศเป็นตัวจักรสำคัญในการสร้างความเจริญเติบโตทางเศรษฐกิจ (trade as engine of growth) ให้แก่ประเทศกำลังพัฒนา โดยเฉพาะสาขาการส่งออก (export sector) ้เป็นสาขาที่มีบทบาทสำคัญที่จะผลักดันให้เกิดการพัฒนาเศรษฐกิจ เพราะการค้าระหว่างประเทศจะ ี ทำให้การส่งออกขยายตัว ซึ่งจะทำให้อุปสงค์สำหรับสินค้าต่างๆในประเทศเพิ่มขึ้น เมื่อรายได้ ้เพิ่มขึ้นจะทำให้ประชากรมีอปสงค์ต่อสินค้าและบริการที่ผลิตภายในประเทศมากขึ้น การผลิต ี่สินค้าและบริการภายในประเทศก็จะขยายตัว เนื่องจากตลาดภายในประเทศกว้างขวางมากขึ้น เมื่อมี ี การผลิตภายในประเทศมากขึ้นก็จะทำให้มีการนำเข้าเครื่องมือเครื่องจักรและวัตถุดิบต่างๆมากขึ้น ึ่งนทำให้อุตสาหกรรมขนาดใหญ่แยกออกเป็นสาขาภายในประเทศ

2) การค้าระหว่างประเทศ จะทำให้มีการใช้ทรัพยากรอย่างเต็มที่และมีประสิทธิภาพ มากขึ้น เนื่องจากเมื่อมีการค้าระหว่างประเทศเกิดขึ้น ปัจจัยการผลิตต่างๆของแต่ละประเทศจะถูก นำไปใช้ในการผลิตสินค้าที่ประเทศของตนมีความใด้เปรียบในการผลิต และลดการผลิตสินค้าที่ไม่ ถนัดลง ซึ่งทำให้การใช้ทรัพยากรของประเทศเป็นไปในทางที่มีประสิทธิภาพ

3) - การค้าระหว่างประเทศจะทำให้ขนาดของตลาดภายในประเทศขยายตัว เนื่องจากเมื่อ มีการค้าระหว่างประเทศแล้ว การผลิตสินค้าและบริการเพื่อตอบสนองความต้องการของตลาดสอง ตลาด คือ ตลาดภายในประเทศและตลาดต่างประเทศ จะมีผลทำให้การผลิตภายในประเทศสามารถ ขยายตัวเพิ่มขึ้นใด้ และทำให้การผลิตเกิดความประหยัดต่อขนาด (economies of scale) นอกจากนั้น ยังทำให้เกิดการจ้างงานเพิ่มขึ้น ส่งผลให้รายได้ประชาชาติเพิ่มขึ้น

4) การค้าระหว่างประเทศจะทำให้เกิดการเรียนรู้และทักษะทางเทคโนโลยี รวมทั้งการ ถ่ายทอดความรู้ทางวิชาการ เทคโนโลยีและวิทยาการจัดการใหม่ๆ ซึ่งจะมีผลทำให้เกิดการปรับปรุง และเปลี่ยนแปลงเทคนิคการผลิตที่จะนำมาใช้ในกระบวนการผลิต ทำให้ประสิทธิภาพในการผลิต เพิ่มขึ้นและทำให้เกิดการพัฒนาเศรษฐกิจ

5) การค้าระหว่างประเทศจะทำให้เกิดการเคลื่อนย้ายทุนระหว่างประเทศจากประเทศที่ พัฒนาแล้วไปยังประเทศกำลังพัฒนา โดยเฉพาะอย่างอิ่งในรูปของการลงทุนโดยตรงจาก ต่างประเทศ (foreign direct investment) เนื่องจากหน่วยธุรกิจต้องการลดต้นทุนการผลิต รักษาส่วน

แบ่งของตลาด และเพิ่มอำนาจการแข่งขันในตลาดต่างประเทศ จึงทำให้หน่วยธุรกิจจำเป็นต้องเลือก แหล่งที่ตั้งของโรงงานที่ทำให้มีความได้เปรียบ สามารถใกล้ชิดและเข้าถึงตลาดต่างประเทศได้ ้มากกว่าค่แข่งรายอื่นๆ

2.1.4 แนวคิดการวิเคราะห์ทางเศรษฐมิติ

## 2.1.4.1 ข้อมูลพาแนล (panel data)

ข้อมูลพาแนลเป็นชุดข้อมูลที่เกิดจากการสังเกตซ้ำๆ หลายๆ ครั้งจากข้อมูลชุด ้เคิมตามระยะเวลาที่เลือกทำการศึกษา ดังนั้นจึงเป็นข้อมูลที่ประกอบไปด้วย ข้อมูลภาคตัดขวาง (Cross-sectional data) กับข้อมูลอนุกรมเวลา (Time Series Data) การประมาณการโดยแยกปัจจัยที่ ิกระทบแต่ละประเทศข้ามช่วงเวลา เรียกอีกอย่างหนึ่งว่า Panel data estimation ซึ่งข้อดีของการ ประมาณการ โดยใช้ Panel data estimation (Gujarati: 2003, Verbeek: 2004) มีดังต่อไปนี้

1.สามารถอธิบายข้อมูลเฉพาะหน่วยที่มีความสัมพันธ์กันแบบข้ามเวลาได้และ ้แก้ปัญหาที่เกิดจากการขาดข้อมูลในบางช่วงเนื่องจากอาจมีข้อจำกัดทางค้านข้อมูล อันเนื่องมาจาก ปัญหาการจัดเก็บข้อมูลหรือแหล่งที่มาของข้อมูล

2.ให้ผลการประมาณค่าที่มีประสิทธิภาพมากกว่าเนื่องจากเป็นข้อมูลที่มีทั้งข้อมูล ิภาคตัดขวางและข้อมูลอนุกรมเวลา ไม่ว่าจะเป็นในเรื่องความละเอียด ความหลากหลายของข้อมูล ี ความแตกต่างระหว่างค่าความสัมพันธ์ของตัวแปรมีน้อย รวมทั้งมีค่าระดับความเป็นอิสระ (Degree of freedom) สูงกว่า

่ 3. อธิบายการเปลี่ยนแปลงแบบพลวัตของข้อมลที่เกิดจากการสังเกตซ้ำๆ ได้ดี 4.วัดใด้ง่ายและให้ค่าที่ใกล้เคียงความเป็นจริงมากกว่าการประมาณค่าโดยใช้ ข้อมูลภาคตัดขวาง และข้อมูลอนุกรมเวลา เพียงอย่างได้อย่างหนึ่ง

> 5.สามารถใช้วิเคราะห์แบบจำลองที่มีความยุ่งยากซับซ้อนได้ดีกว่า 6.สามารถใช้ได้กับค่าสังเกตที่มีจำนวนมากๆ ได้

นอกจากนี้ยังมีเหตุผลสำคัญที่ทำให้ข้อมูลพาแนลใด้เปรียบข้อมูลภาคตัดขวาง หรือข้อมูลอนุกรมเวลาเพียงอย่างใคอย่างหนึ่งก็คือ ข้อมูลพาแนลไม่มีข้อมูลจำกัดด้านสมมติฐาน ้ และสามารถอธิบายการเปลี่ยนแปลงข้อมูลแต่ละหน่วยและข้ามช่วงเวลาได้

ี จากแบบจำลองข้อมูลพาแนลเชิงเส้นโดยทั่วไป

$$
y_{it} = X_{it}'\beta_{it} + \varepsilon_{it} \tag{2.10}
$$

เมื่อเพิ่ม intercept term จะเขียน ได้เป็น

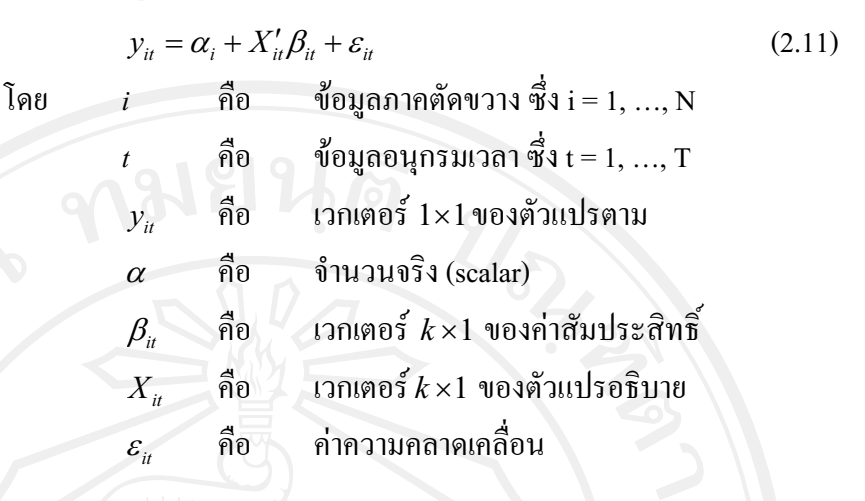

#### 2.1.4.2 การทดสอบพาแนลยูนิทรูท (Panel Unit Root Tests)

ิการทดสอบความนิ่งของข้อมูลพาแนลด้วยวิธีการทดสอบพาแนลยูนิทรูท (Verbeek: 2004) มีวิธีการทดสอบดังนี้

พิจารณาจาก autoregressive model

$$
y_{it} = \alpha_i + \gamma_i y_{it-1} + \varepsilon_{it} \tag{2.12}
$$

สามารถเขียนได้เป็น

$$
\Delta y_{it} = \alpha_i + \pi_i y_{it-1} + \varepsilon_{it} \tag{2.13}
$$

โดย $\lambda \pi_i = \gamma_i - 1$ 

 $i = 1, 2, ..., N$  (ข้อมูลภาคตัดขวาง) ในช่วงเวลา  $t = 1, 2, ..., T$ 

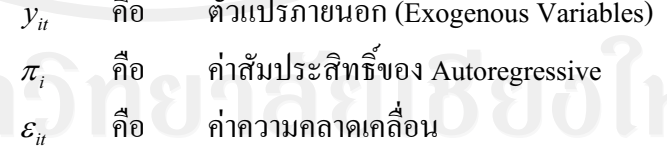

สมมติฐาน คือ  $H^{\circ}$ 

H<sub>0</sub>: 
$$
\pi_i = 0
$$
  
H<sub>i</sub>: 
$$
\pi_i < 0
$$

ซึ่งในการทดสอบพาแนลยูนิทรูทนั้นมีดังนี้

#### 1) วิธีการทดสอบของ Levin, Lin, and Chu (LLC) (2002)

 $1.1)$  แบบจำลอง

ให้  $y_{it}$  เป็นข้อมูลพาแนล โดย $i = 1, ..., N$  เป็นข้อมูลภาคตัดขวาง ี สำหรับแต่ละหน่วย และ t = 1,...,T เป็นข้อมูลอนุกรมเวลา โดยมีข้อสมมติว่า แต่ละหน่วยข้อมูลมี ลักษณะเหมือนกันทุกประการในระดับ first-order แต่ค่าพารามิเตอร์ที่เกิดจากค่าความคลาดเคลื่อน อนุญาตให้แปรผันตามแต่ละหน่วยข้อมูล

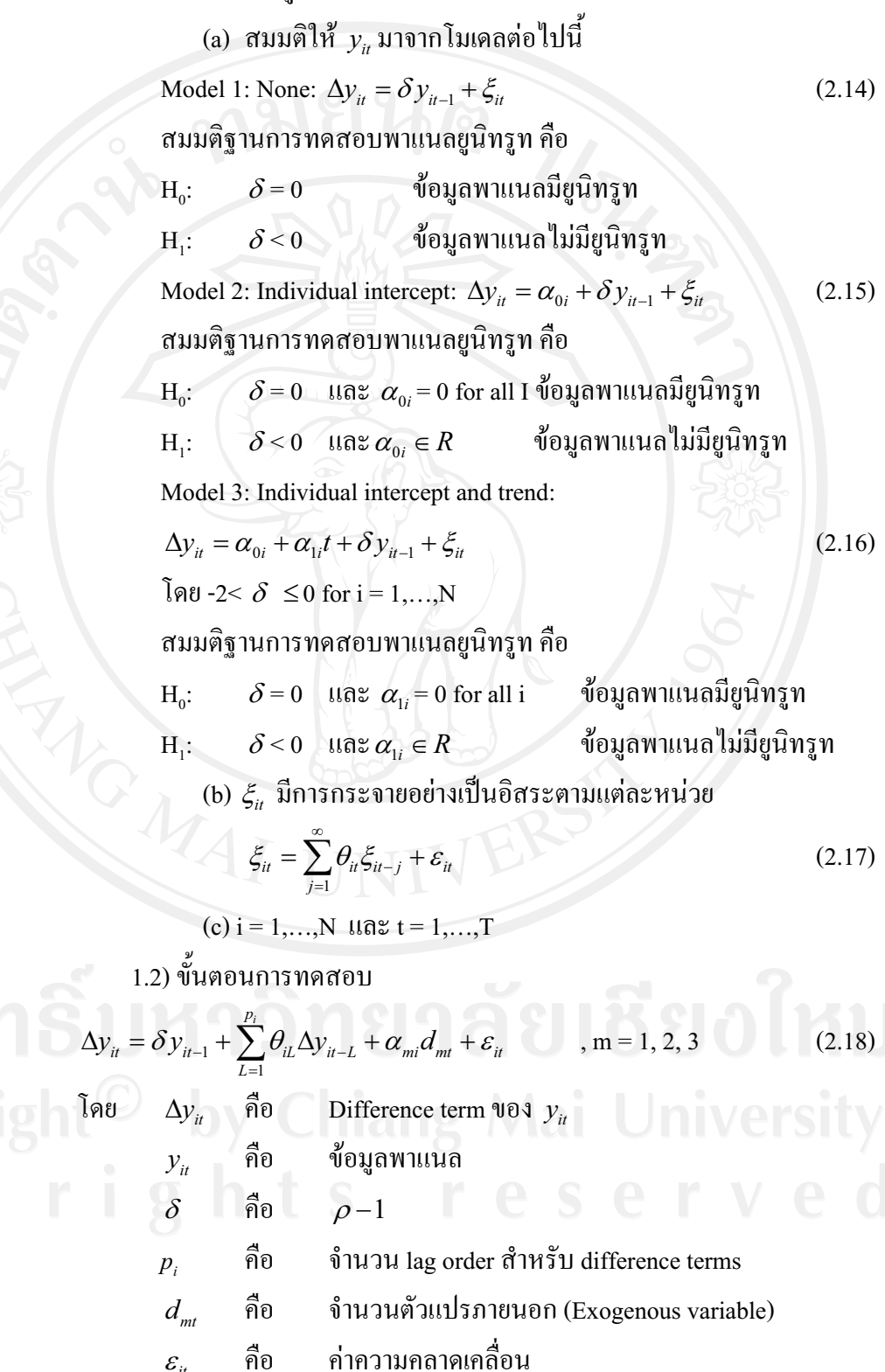

## กระบวนการทดสกบมีดังนี้ ์ ขั้นตกนที่ 1 ทำการถคถอยสมการ ADF ของแต่ละหน่วย ทำให้ได้ส่วน

ิตกค้างคงเหลือสองตัวจากสมการ (2.18)

The lag order  $p_i$  กำหนดให้แปรผันไปตามแต่ละหน่วย จากนั้นให้เลือก lag ที่เหมาะสมที่สุด โดยให้เลือก lag ที่สูงที่สุด  $_{p_{max}}$  และใช้ค่า t-statistics ของ  $\hat{\theta}_{iL}$  อธิบาย แล้วทำ การถดถอยสมการจะได้ส่วนตกค้างคือ

$$
\hat{e}_{it} = \Delta y_{it} - \sum_{L=1}^{p_i} \hat{\pi}_{iL} \Delta y_{it-L} - \tilde{\alpha}_{mi} d_{mt}
$$
\n(2.19)

และ

$$
\hat{v}_{it} = y_{it-1} - \sum_{L=1}^{p_i} \hat{\pi}_{iL} \Delta y_{it-L} - \tilde{\alpha}_{mi} d_{mt}
$$
\n(2.20)

เพื่อควบคุมข้อมูลที่มีความแตกต่างกัน จึงทำการปรับ  $\hat{e}_{_{\mathcal{H}}}$  และ  $\hat{\nu}_{_{\mathcal{H}}}$  โดย

การถดถอยส่วนเบี่ยงเบนมาตรฐาน จากสมการ  $\,y_{_{it}}\!=\!\boldsymbol{\alpha}_{_{i}}\!+\!X_{_{it}}'\!\boldsymbol{\beta}_{_{it}}\!+\!\boldsymbol{\varepsilon}_{_{it}}\,$ 

$$
\tilde{e}_{it} = \frac{\hat{e}_{it}}{\hat{\sigma}_{ei}}, \hat{v}_{it-1} = \frac{\hat{v}_{it-1}}{\hat{\sigma}_{ei}} \tag{2.21}
$$

โดย  $\hat{\sigma}_{_{ei}}$  คือ ส่วนเบี่ยงเบนมาตรฐานจากการถดถอยสมการ (2.18) ซึ่งสามารถหา

ค่าได้จาก

$$
\hat{\sigma}_{ei}^{2} = \frac{1}{T - p_{i} - 1} \sum_{t = p_{i} + 2}^{T} \left( \hat{e}_{it} - \hat{\delta}_{i} \hat{v}_{it-1} \right)^{2}
$$
\n
$$
\stackrel{\ast}{\text{minouth}} 2 \quad \text{minusianumõstatuvosminumutusususus}
$$
\n(2.22)

้สั้นกับค่าความแปรปรวนระยะยาวสำหรับแต่ละหน่วยภายใต้สมมติฐานหลักของยูนิทรูท ค่าความ แปรปรวนระยะยาว จาก Model 1 หาได้จาก

$$
\hat{\sigma}_{yi}^{2} = \frac{1}{T-1} \sum_{t=2}^{T} \Delta y_{it}^{2} + 2 \sum_{L=1}^{\overline{k}} W_{\overline{R}L} \left[ \frac{1}{T-1} \sum_{t=2}^{T} \Delta y_{it} \Delta y_{it-L} \right]
$$
(2.23)

ิจากโมเดล 2 แทนที่  $\Delta \mathcal{y} _n$  ในสมการ 5 ด้วย  $\Delta \mathcal{y} _n$  - $\Delta \overline{\mathcal{y} }_i$  โดย  $\Delta \overline{\mathcal{y} }_i$  คือ <br>ต่ละหน่วย (i) ค่าเฉลี่ยของ  $\Delta\!y_{\mu}^{\phantom{\dagger}}$  สำหรับแต่ละหน่วย (i)

สำหรับแต่ละหน่วย อัตราส่วนของส่วนเบี่ยงเบนมาตรฐานในระยะยาว ต่อส่วนเบี่ยงเบนมาตรฐานในระยะสั้น คือ

$$
s_i = \sigma_{yi} / \sigma_{ei} \tag{2.24}
$$

ีและ  $\hat{S}_i = \hat{\sigma}_{yi} / \hat{\sigma}_{ei}$  ทำให้อัตราส่วนของค่าเฉลี่ยของส่วนเบี่ยงเบน มาตรฐานเป็น  $s_{\scriptscriptstyle N}$  =  $\left(1/N\right)\!\sum_{i}^N s_{\scriptscriptstyle i}$  และ  $\hat{s}_{\scriptscriptstyle N}$  =  $\left(1/N\right)\!\sum_{i}^N \hat{s}_{\scriptscriptstyle i}$  ซึ่งค่านี้มีความสำคัญในการอธิบาย ี<br>ความหมายของค่า t-statistic ในขั้นตอนที่ 3

ขั้นตอนที่ 3 คำนวณหาค่า t-statistics โดยวิธี Pooled

$$
0 \text{ for all } P_{\text{col}}: \tilde{e}_{it} = \delta \tilde{v}_{it-1} + \tilde{\varepsilon}_{it} \tag{2.25}
$$

โดยมีปัจจัยพื้นฐานคือ มีจำนวนค่าสังเกตเท่ากับ  $N\tilde{T}$ โดย

 $\tilde{T}=T-\overline{p}-1$ คือ ค่าเฉลี่ยของค่าสังเกตต่อหน่วยในข้อมูลพาแนล และ  $\overline{p}=\frac{1}{N}\sum_{i=1}^{N}p_{i}$  คือ

ค่าเฉลี่ยของ Lag สำหรับแต่ละหน่วยจาก ADF regression

โดย

ขั้นตอนการหาค่า t-statistic เพื่อทดสอบว่า  $\delta$  = 0

$$
t_{\delta} = \frac{\delta}{STD(\hat{\delta})}
$$
 (2.26)

$$
\hat{\delta} = \frac{\sum_{i=1}^{N} \sum_{t=2+p_i}^{T} \tilde{v}_{it-i} \tilde{e}_{it}}{\sum_{i=1}^{N} \sum_{t=2+p_i}^{T} \tilde{v}_{it-i}^2}
$$
(2.27)

$$
STD(\hat{\delta}) = \hat{\sigma}_{ei} \left[ \sum_{i=1}^{N} \sum_{t=2+p_i}^{T} \tilde{v}_{it-1}^2 \right]^{-1/2}
$$
\n(2.28)

$$
\hat{\sigma}_{\tilde{\varepsilon}}^2 = \left[ \frac{1}{N \tilde{T}} \sum_{i=1}^N \sum_{t=2+p_i}^T \left( \tilde{e}_{it} - \hat{\delta} \tilde{v}_{it-1} \right)^2 \right]
$$
(2.29)

ภายใต้สมมติฐาน : $\mathrm{H}_0 = \delta = 0$  ทำการถคถอยเพื่อหาค่า t-statistic ( $t_\delta$  )

ทำให้เกิดการกระจายแบบปกติในโมเดล 1 แต่ทำให้เกิดการเบี่ยงเบนเข้าสู่ –∞ ใน Model 2 และ Model3 อย่างไรก็ตามเพื่อความง่ายยิ่งขึ้นจึงมีการปรับค่า t-statistic เป็น

$$
t_{\delta}^* = \frac{t_{\delta} - N\tilde{T}\hat{S}_N\hat{\sigma}_{\tilde{\varepsilon}}^{-2}STD(\hat{\delta})\mu_{m\tilde{T}}^*}{\sigma_{m\tilde{T}}^*}
$$
(2.30)

ค่าสถิติ  $t$  - Statistic ของ  $\hat{\alpha}$  ที่มีการแจกแจงแบบปกติ หาได้ดังนี้

$$
t_{\alpha}^* = \frac{t_{\alpha} - (N\tilde{T})S_N\hat{\sigma}^{-2}se(\hat{\alpha})\mu_{m\tilde{T}^*}}{\sigma_{m\tilde{T}^*}} \to N(0,1)
$$
(2.31)

คือ ค่าสถิติ  $t$  - Statistic สำหรับ  $\,\hat{\alpha}=$ 0

 $\hat{\sigma}^{-2}$  คือ ค่าความแปรปรวนที่ประมาณได้จากความคลาดเคลื่อน (Error Term)

 $se(\hat{\alpha})$  คือ Standard Error ของ  $(\hat{\alpha})$ 

 $S_{\textrm{\tiny{N}}}$  คือ อัตราส่วนค่าเฉลี่ย Standard Deviation

(Average Standard Deviation Ratio)

 $\mu_{m\tilde{T}^*}$ และ  $\sigma_{m\tilde{T}^*}$  คือ Adjustment Term ของค่าเฉลี่ย (Mean) และ Standard Deviation

ถ้ำค่าสถิติ  $t$  - Statistic ของ  $t_a$  \* มีนัยสำคัญทางสถิติ (Significant) ี แสดงว่าปฏิเสธสมมติฐานหลัก หรือข้อมูลพาแนลไม่มียูนิทรูท แต่ถ้า  $t_a$  \* ไม่มีนัยสำคัญทางสถิติ แสคงว่ายอมรับสมมติฐานหลัก หรือข้อมูลพาแนลมียูนิทรูท

#### 2) วิธีทดสอบของ Breitung (2000) มีวิธีการทดสอบพาแนลยูนิทรูทเช่น

เดียวกับ LLC test แต่การหาค่าตัวแทนแตกต่างกัน กือ

ปิ.

$$
\Delta \tilde{y}_{it} = \left( \Delta y_{it} - \sum_{j=1}^{p_i} \hat{\beta}_{ij} \Delta y_{it-j} \right) / s_i \tag{2.32}
$$

$$
\tilde{y}_{it-1} = \left( y_{it-1} - \sum_{j=1}^{p_i} \dot{\beta}_{ij} \Delta y_{it-j} \right) / s_i
$$
\n(2.33)

สามารถเขียนได้เป็น

$$
\Delta y_{ii}^* = \sqrt{\frac{T-t}{T-t+1}} \left( \Delta \tilde{y}_{ii} - \frac{\Delta \tilde{y}_{ii+1} + ... + \Delta \tilde{y}_{ii+T}}{T-t} \right)
$$
(2.34)  

$$
y_{ii-1}^* = \Delta \tilde{y}_{ii-1} - c_{ii}
$$
(2.35)

$$
y_{it-1}^* = \Delta \tilde{y}_{it-1} - c_{it}
$$
 (2.3)

No Intercept or Trend

 $c_{it} = \begin{cases} \tilde{y}_{it} & \tilde{y}_{it} \\ \tilde{y}_{it} & \tilde{y}_{it} \end{cases}$ โดย With Intercept, No Trend With Intercept and Trend

ค่าพารามิเตอร์  $\alpha$  หาได้จากสมการตัวแทน

$$
\Delta y_{ii}^* = \alpha y_{ii-1}^* + b_{ii}
$$
 (2.36)

ค่าสถิติที่ใช้ในการทดสอบสมมติฐานหลักคือ

$$
B_{nT} = \left[ \left( \frac{\hat{\sigma}^2}{nT^2} \right) \sum_{i=1}^n \sum_{i=2}^{T-1} (\mathcal{Y}_{i-1}^*)^2 \right]^{-1/2} \left[ \left( \frac{1}{\sqrt{nT}} \right) \left( \sum_{i=1}^n \sum_{i=2}^{T-1} (\Delta \mathcal{Y}_{i}^*) (\mathcal{Y}_{i-1}^*) \right) \right]
$$
(2.37)

$$
\hat{\mathbf{M}}^{\frac{2}{3}}\mathbf{0} \qquad B_{nT} = \left[B_{2nT}\right]^{\frac{1}{2}} B_{1nT}
$$
\n
$$
\hat{\sigma}^2 \qquad \hat{\mathbf{M}}\mathbf{0} \qquad \hat{\sigma}^2 \qquad (2.38)
$$

 $B_{nT}$  คือ ค่าสถิติ t - Statistic ของ Breitung

ิสมมติฐานการทดสอบพาแนลยูนิทรูท คือ

 $H_{o}$ : ข้อมูลพาแนลมียูนิทรูท

 $H_i$ : ข้อมูลพาแนลไม่มีผูนิทรูท

ถ้ำค่าสถิติ  $t$  - Statistic ของ  $B_{nT}$  มีนัยสำคัญทางสถิติ แสดงว่าปฏิเสธ สมมติฐานหลักหรือข้อมูลพาแนลใม่มียูนิทรูท แต่ถ้า  $B_{_{nT}}$  ใม่มีนัยสำคัญทางสถิติ แสดงว่ายอมรับ สมมติฐานหลักหรือข้อมูลพาแนลมียูนิทรูท

3) วิธีทดสอบของ Im, Pesaran and Shin (2003) ใช้ Augmented Dickey – Fuller ในการทดสอบ

$$
\mathbf{v}_i = \alpha y_{i} + \sum_{j=1}^{p_i} \beta_{ij} \Delta y_{i-j} + X'_{i} \delta + \varepsilon_{i}
$$
 (2.39)

ิสมมติฐานการทดสอบพาแนลยูนิทรูท กือ

$$
H_o: \alpha_i = 0 \qquad \text{and } i
$$
  
\n
$$
H_i: \begin{cases} \alpha_i = 0 & \text{and } i = 1, 2, ..., N_1 \\ \alpha_i < 0 \end{cases}
$$
  
\n
$$
\text{and } i = N + 1, N + 2, ..., N
$$

ี ค่าเฉลียของค่าสถิติ t -Statistic สำหรับ  $\alpha_i$  คือ

$$
\overline{t}_{NT} = \left(\sum_{i=1}^{N} t_{iT_i}(p_i)\right) / N \tag{2.40}
$$

โดย  $\bar{\mathit{I}}_{NT}$  มีการแจกแจงแบบปกติ และสามารถเขียนใหม่ได้เป็น

$$
W_{\overline{N}T} = \frac{\sqrt{N} \left( \overline{t}_{\overline{N}T} - N^{-1} \sum_{i=1}^{N} E\left( \overline{t}_{iT}(p_i) \right) \right)}{\sqrt{N^{-1} \sum_{i=1}^{N} Var(\overline{t}_{iT}(p_i))}} \rightarrow N(0,1)
$$
\n(2.41)

โดย 
$$
W_{\overline{t}NT}
$$
 กือ *W*-Statistic

ถ้า  $W_{\overline{r}W}$ มีนัยสำคัญทางสถิติ แสคงว่าปฏิเสธสมมติฐานหลัก หรือข้อมูล ี พาแนล ไม่มียูนิทรูท แต่ถ้า $W_{\overline{p}aT}$  ไม่มีนัยสำคัญทางสถิติ แสดงว่ายอมรับสมมติฐานหลัก หรือข้อมูล พาแนลมียูนิทรูท

4) วิธีทดสอบ Fisher type test โดยใช้ ADF และ PP- test (Maddala and Wu (1999) and Choi (2001) ใช้ Fisher's ( $P_{\lambda}$ ) Test ในการทดสอบโดยการรวมค่า  $p$  – value

์ โดย  $\pi_i$  ( $i$  = 1, 2, ...,  $N$  ) กือค่า  $p$  - value ของการทดสอบยูนิทรูทของข้อมูล ภาคตัดขวาง  $i$  จากข้อมูลภาคตัดขวางทั้งหมด  $N$  เป็นตัวแปรอิสระที่มี  $U\!\left( 0, \! 1 \right)$ 

ค่าสถิติที่ใช้ทดสอบมีการแจกแจงแบบไคสแควร์ (Chi-Squared:  $\chi^2$  ) และมี Degree of Freedom เท่ากับ 2N ดังนี้

$$
P_{\lambda} = -2 \sum_{i=1}^{N} \log_e \pi_i
$$
 (2.42)

ในกรณีของ Choi ให้ $p_i$  (  $i = 1, 2, ..., N$  ) คือ ค่า $p$  - value ของการทดสอบ

ยูนิทรูท ของข้อมูลภาคตัดขวาง *i* จากข้อมูลภาคตัดขวางทั้งหมด

$$
P = -2\sum_{i=1}^{N} \ln(p_i) \to \chi^2_{2N}
$$
 (2.43)

ค่าสถิติที่ใช้ทดสอบ คือ

$$
Z = \frac{1}{\sqrt{N}} \sum_{i=1}^{N} \phi^{-1}(p_i)
$$
 (2.44)

โดย  $\phi(.)$  มีการแจกแจงปกติมาตรฐาน  $N(0,1)$  และ

$$
L = \sum_{i=1}^{N} \ln(\frac{p_i}{1 - p_i})
$$
\n(2.45)

สมมติฐานการทดสอบพาแนลยูนิทรูท ด้วย Fisher's (  $P_{_{\lambda}}$  ) Test และ  $Z$  - Statistic Test กื้อ

 $H_{\rho}$ : ข้อมูลพาแนลมียูนิทรูท

 $H_i$ : ข้อมูลพาแนลไม่มียูนิทรูท

ถ้ำทั้ง Fisher's ( $P_{\lambda}$ ) Test และ Z - Statistic Test มีนัยสำคัญทางสถิติ แสดงว่า ปฏิเสธสมมติฐานหลัก หรือข้อมูลพาแนลไม่มียูนิทรูท แต่ถ้าทั้ง Fisher's  $(P_{\lambda})$  Test และ  $Z$  – Statistic Test ใม่มีนัยสำคัญทางสถิติ แสดงว่ายอมรับสมมติฐานหลัก หรือข้อมูลพาแนลมียูนิทรูท

# 5) วิ**ธีทดสอบของ Hadri (1999)** ทำการทดสอบจากส่วนที่คงเหลือ (Residual)

จากสมการOrdinary Least Square ของ  $y_{it}$  ที่คงที่ (Constant) และมีแนวโน้ม (Trend)

θ1θ 
$$
y_{ii} = \delta_i + \eta_i t + \varepsilon_{ii}
$$

\n[2.46]

\n[λ]

\n[λ]

\n[λ]

\n[λ]

\n[λ]

\n[λ]

\n[λ]

\n[λ]

\n[λ]

\n[λ]

\n[λ]

\n[λ]

\n[λ]

\n[λ]

\n[λ]

\n[λ]

\n[λ]

\n[λ]

\n[λ]

\n[λ]

\n[λ]

\n[λ]

\n[λ]

\n[λ]

\n[λ]

\n[λ]

\n[λ]

\n[λ]

\n[λ]

\n[λ]

\n[λ]

\n[λ]

\n[λ]

\n[λ]

\n[λ]

\n[λ]

\n[λ]

\n[λ]

\n[λ]

\n[λ]

\n[λ]

\n[λ]

\n[λ]

\n[λ]

\n[λ]

\n[λ]

\n[λ]

\n[λ]

\n[λ]

\n[λ]

\n[λ]

\n[λ]

\n[λ]

\n[λ]

\n[λ]

\n[λ]

\n[λ]

\n[λ]

\n[λ]

\n[λ]

\n[λ]

\n[λ]

\n[λ]

\n[λ]

\n[λ]

\n[λ]

\n[λ]

\n[λ]

\n[λ]

\n[λ]

\n[λ]

\n[λ]

\n[λ]

\n[λ]

\n[λ]

\n[λ]

\n[λ]

\n[λ]

\n[λ]

\n[λ]

\n[λ]

\n[λ]

\n[λ]

\n[λ]

\n[λ]

\n[λ]

\n[λ]

\n[λ]

\n[λ]

\n[λ]

\n[λ]

\n[λ]

\n[λ]

\n[λ]

\n[λ]

\n[λ]

\n[λ]

\n[λ]

\n[λ]

\n[λ]

\n[λ]

\n[λ]

\n[λ

ให้ส่วนคงเหลือจากการถดถอย  $\hat{\varepsilon}_{_{\!H}}$  อยู่ในรูปของค่าสถิติ LM (LM Statistic)

$$
LM_1 = \frac{1}{N} \left( \sum_{i=1}^{N} \left( \sum_{i} S_i(t)^2 / T^2 \right) / f_0 \right)
$$
 (2.47)

 $S_i(t)$  คือ ค่าสะสมของ Sums of the Residuals โดย

$$
S_i(t) = \sum_{s=1}^t \hat{\varepsilon}_{it}
$$
 (2.48)

adans...  $\overline{f}_{0}$  คือ ค่าเฉลี่ยของการประมาณค่าส่วนคงเหลือที่ความถี่เท่ากับศูนย์

$$
\bar{f}_0 = \sum_{i=1}^N f_{i0}/N
$$
 *ang* Mai Univers<sup>(2.49)</sup>

ี<br>สำหรับค่าสถิติ *LM (LM* Statistic) ในกรณีที่ *i* มีความแตกต่างกัน (Heteroskedasticity) เขียนสมการได้ดังนี้

$$
LM_2 = \frac{1}{N} \left( \sum_{i=1}^{N} \left( \sum_{t} S_i(t)^2 / T^2 \right) / f_{i0} \right)
$$
 (2.50)

คังนั้นจึงใช้  ${\it LM}_{\it}$  ในกรณีเป็น Homoskedasticity และใช้  ${\it LM}_{\it 2}$  ในกรณี ที่เป็น

Heteroskedasticity

ค่าสถิติที่ใช้ในการทดสอบสมมติฐานหลักคือ  $Z$  - Statistic ดังนี้

$$
Z = \frac{\sqrt{N(LM - \xi)}}{\zeta} \to N(0,1)
$$
\n(2.51)

 $N$  คือ จำนวนค่าสังเกตในข้อมูลพาแนล โดย

 $\xi$ = 1/6 และ  $\zeta$  = 1/45 ถ้าแบบจำลองมีค่าคงที่เพียงอย่างเดียว

 $(\eta_i$  มีค่าเป็นศูนย์สำหรับทุกๆ  $i$ )

$$
\xi = 1/15
$$
 ແຄະ  $\zeta = 11/6300$  สำหรับกรณีอื่น

สมมติฐานการทดสอบพาแนลยูนิทรูท คือ

 $H_{o}$ : ข้อมูลพาแนล ไม่มียูนิทรูท

 $H_i$ : ข้อมูลพาแนลมียูนิทรูท

ถ้าค่าสถิติ Z - Statistic มีนัยสำคัญทางสถิติ แสดงว่าปฏิเสธสมมติฐานหลัก หรือ ข้อมูลพาแนลมียูนิทรูท แต่ถ้า Z - Statistic ไม่มีนัยสำคัญทางสถิติ แสดงว่ายอมรับสมมติฐานหลัก หรือข้อมูลพาแนล ไม่มียูนิทรูท

## 2.1.4.3 การทดสอบพาแนลโคอินทิเกรชัน (Panel Cointegration Test)

ิการทดสอบพาแนลโคอินทิเกรชันนั้น จะทำการทดสอบตามวิธีของ Padroni วิธี ของ Kao ซึ่งมีพื้นฐานแนวคิดมาจาก Engle-Granger (1987) และวิธีการทดสอบแบบ Fisher test ซึ่ง อิงแนวคิดแบบ Johansen tests ซึ่งในการทดสอบโคอินทิเกรชันสองวิธีแรกจะมีสองขั้นตอน (twostep cointegration tests) คั่งนี้

#### 1) การทดสอบพาแนลโคอินทิเกรชันแบบ Pedroni (Engle-Granger based)

การทดสอบโคอินทิเกรชันตามแบบของ Engle-Granger (1987) มีพื้นฐานอยู่ บนการทดสอบส่วนตกค้าง (residual) ถ้าตัวแปรมีลักษณะการร่วมกันไป (cointegrated) ส่วน ตกค้างจะมีลักษณะข้อมูลเป็น I(0) (order of integration zero) ในทางตรงกันข้าม ถ้าตัวแปรไม่มี ลักษณะการร่วมไปด้วยกัน (not cointegrated) ส่วนตกค้างจะมีลักษณะข้อมูลเป็น I(1) (order of integration one) Pedroni (1999,2004) และ Kao (1999) ใค้ทำการขยายกรอบการศึกษาตามแบบ ของ Engle-Granger โดยการทดสอบข้อมูลพาแนล (panel data)

Pedroni เสนอวิธีการทดสอบโคอินทิเกรชันไว้หลายรูปแบบ ซึ่งสมมติให้พจน์ ส่วนตัด (intercept) และค่าสัมประสิทธ์ของค่าแนวโน้ม (trend coefficient) มีความแตกต่างกันได้ ระหว่างข้อมูลแต่ละหน่วย พิจารณาจากสมการต่อไปนี้

$$
y_{it} = \alpha_i + \delta_i t + \beta_{1i} x_{1i,t} + \beta_{2i} x_{2i,t} + \dots + \beta_{Mi} x_{Mi,t} + e_{i,t}
$$
 (2.52)

โดยที่  $t = 1,...,T$  ;  $i=1,...N$ ;  $m=1,...,M$  y และ x ถูกสมมติให้มี ลักษณะร่วมกันไป เมื่อข้อมูลมีลักษณะเป็น I(1)  $\alpha_i$  คือ พจน์ส่วนตัด (intercept)  $\delta$  กือ สัมประสิทธิ์ของค่าแนวโน้ม (trend coefficient) ซึ่ง  $\alpha_i$  และ  $\,\delta_i^{}\,$ อาจถูกเซตให้เท่ากับศูนย์ก็ได้

ภายใต้สมมติฐานหลักที่ว่าไม่มีลักษณะร่วมไปด้วยกัน (no cointegration) ส่วนตกค้าง  $e_{_{i,t}}$  จะต้องมีลักษณะข้อมูลเป็น I(1) โดยส่วนตกค้างดังกล่าวจะใค้มาจากการถคถอย ิสมการ (2.52) หลังจากนั้นก็นำไปทดสอบว่าเป็น I(1) หรือไม่ โดยการถดถอยช่วย (auxiliary regression) สำหรับข้อมูลแต่ละหน่วย (each cross-section)ดังนี้

$$
e_{ii} = \rho_i e_{ii-1} + u_{ii}
$$
 (2.53)

$$
\hat{\mathbf{M}^{2}} = \rho_{i} e_{it-1} + \sum_{j=1}^{p_{i}} \psi_{ij} \Delta e_{it-j} + v_{it}
$$
 (2.54)

สมมติฐานในการทดสอบ

ไม่มีลักษณะร่วมไปด้วยกัน (no cointegraion)  $H_{\alpha}$ :  $\rho_i = 1$  $\rho_i$  < 1  $\,$   $\,$  -1 <  $\rho_i$  < 1  $\,$  มีลักษณะร่วมไปด้วยกัน  $H_i$ :

ค่าสถิติในการทดสอบพาแนลโคอินทิเกรชันของ Pedroni $\overset{\textstyle >}{\bigtriangleup}$ X $_{_{N,T}}$ ถูกสร้าง ขึ้นมาจากส่วนตกค้างจากทั้งสมการ (2.53) และ (2.54) Pedroni ใค้ชี้ว่าสถิติมาตรฐาน statistic) ใด้มีการแจกแจงแบบปกติเชิงเส้นกำกับ (asymptotically (standardized normally distribution)

$$
\frac{N_{N,T} - \mu\sqrt{N}}{\sqrt{U}} \Rightarrow N(0,1) \quad (2.55)
$$

โดย  $\mu$  และ  $\nu$  คือ Monte Carlo generated adjustment term

#### 2) การทดสอบพาแนลโคอินทิเกรชันแบบ Kao (Engle-Granger based)

การทดสอบแบบ Kao มีวิธีพื้นฐานเช่นเดียวกับ การทดสอบแบบ Pedroni แต่ ้กำหนดให้พจน์ส่วนตัด (intercept) และค่าสัมประสิทธ์ของค่าแนวโน้ม (trend coefficient) มีค่าคงที่ ในข้อมูลแต่ละหน่วย สำหรับการถดถอยขั้นแรก (the first-stage regression)

## กรณีสองตัวแปร (bivariate case) ที่อธิบายโดย Kao (1999) แสดงใด้ดังนี้

$$
y_{it} = \alpha_i + \beta_i x_{it} + e_{i,t} \tag{2.56}
$$

สำหรับ

$$
x_{it} = x_{it-1} + \varepsilon_{it},
$$
 (2.58)

 $(2.57)$ 

 $t = 1,...,T$ ;  $i=1,...,N$ 

 $y_{it} = y_{it-1} + u_{it}$ 

ส่วนมากเรามักจะถดถอยสมการ (2.52) ก่อน โดยกำหนดให้  $\alpha_i$  มีค่าแตกต่าง

กัน แต่  $\,\beta_{\!i}\,$  จะต้องมีค่าคงที่ในข้อมูลแต่ละหน่วย และกำหนดให้ค่าสัมประสิทธ์ของค่าแนวโน้ม (trend coefficient)  $\delta_i$  เท่ากับศูนย์ หลังจากนั้น Kao เสนอให้ถดถอยช่วยแบบรวมกลุ่ม (pooled auxiliary regression) ดังนี้

$$
\overline{e}_{it} = \rho_i e_{it-1} + v_{it} \tag{2.59}
$$

$$
\hat{\sigma}_{it}^2 = \tilde{\rho} e_{it-1} + \sum_{j=1}^{p} \psi_j \Delta e_{it-j} + v_{it}
$$
 (2.60)

ภายใต้สมมติฐานหลักว่าไม่มีการร่วมไปด้วยกัน (no cointegration) Kao ได้เสนอสถิติทดสอบ ดังนี้

$$
DF_{\rho} = \frac{T\sqrt{N(\hat{\rho}-1) + 3\sqrt{N}}}{10.2}
$$
 (2.61)

$$
DF_t = \sqrt{1.25}t_\rho + \sqrt{1.875N}
$$
 (2.62)

$$
DF_{\rho}^* = \frac{\sqrt{N}T(\hat{\rho}-1) + 3\sqrt{N}\hat{\sigma}_{\nu}^2 / \hat{\sigma}_{0\nu}^2}{\sqrt{3 + 36\hat{\sigma}_{\nu}^4 / 5\hat{\sigma}_{0\nu}^4}}
$$
(2.63)

$$
DF_t^* = \frac{t_{\rho} + \sqrt{6N} \hat{\sigma}_{v}^2 / (2 \hat{\sigma}_{0v}^2)}{\sqrt{\hat{\sigma}_{0v}^2 / (2 \hat{\sigma}_{v}^2) + 3 \hat{\sigma}_{v}^2 / 10 \hat{\sigma}_{0v}^2}}
$$
(2.64)

และกรณีที่  $p>0$ 

$$
ADF = \frac{t_{\hat{\rho}} + \sqrt{6N}\hat{\sigma}_{\nu}^2/(2\hat{\sigma}_{u})}{\sqrt{\hat{\sigma}_{0\nu}^2/(2\hat{\sigma}_{\nu}^2) + 3\hat{\sigma}_{\nu}^2/10\hat{\sigma}_{0\nu}^2}}
$$
(2.65)

ซึ่งลู่เข้าหา N(0,1) แบบเชิงเส้นกำกับ โดยที่ค่าความแปรปรวนจากการประมาณค่า

เป็น 
$$
\hat{\sigma}_{v}^{2} = \hat{\sigma}_{u}^{2} - \hat{\sigma}_{ue}^{2} \sigma_{\varepsilon}^{-2}
$$
 และค่าความเปรปรวมระตะยาวเป็น  $\hat{\sigma}_{0v}^{2} = \hat{\sigma}_{0u}^{2} - \hat{\sigma}_{0ue}^{2} \sigma_{0\varepsilon}^{-2}$ ความเปรปรวมร่วม (Covariance) ของ  $w_{ii} = \begin{bmatrix} u_{ii} \\ \varepsilon_{ii} \end{bmatrix}$ 

ประมาณค่าใด้เป็น

$$
\hat{\Sigma} = \begin{bmatrix} \hat{\sigma}_{u}^{2} \hat{\sigma}_{ue} \\ \hat{\sigma}_{ue} \hat{\sigma}_{e}^{2} \end{bmatrix} = \frac{1}{NT} \sum_{i=1}^{N} \sum_{t=1}^{T} \hat{w}_{it} \hat{w}_{it}' \tag{2.66}
$$

และความแปรปรวนร่วมระยะยาว (long run covariance) ประมาณค่า ได้ ดังนี้

$$
\hat{\Sigma} = \begin{bmatrix} \hat{\sigma}_{0u}^2 \hat{\sigma}_{0u\varepsilon} \\ \hat{\sigma}_{0u\varepsilon} \hat{\sigma}_{0\varepsilon}^2 \end{bmatrix} = \frac{1}{N} \sum_{i=1}^N \left[ \frac{1}{T} \sum_{t=1}^T \hat{w}_{it} \hat{w}_{it}' + k(\hat{w}_{i}) \right] \quad (2.67)
$$

โดยที่  $\bf k$  คือ ฟังก์ชันใดๆ (any kernel function)

#### 3) การทดสอบพาแนลโคอินทิเกรชันแบบ Fisher test ซึ่งอิงแนวคิดแบบ

#### Johansen tests (Combined Individual Tests (Fisher/Johansen))

Fisher (1932) ได้เสนอการทดสอบที่รวบรวมการทดสอบแต่ละตัว (individual independent tests) Maddala and Wu(1999) ใค้ใช้ผลของ Fisher เพื่อที่จะเสนอแนวทางใหม่ใน ี ทดสอบพาแนลโคอินทิเกรชัน โดยการรวมการทดสอบข้อมูลภาคตัดขวางแต่ละหน่วย เพื่อให้ใด้ การทดสอบทางสถิติแบบกลุ่มหรือ full panel

คือ p-value จากการทดสอบโคอินทิเกรชันแต่ละตัว สำหรับข้อมูล ถ้า  $\pi$ ภาคตัดขวาง i ภายใต้ สมมติฐานหลักในการทดสอบพาแนลโคอินทิเกรชัน

$$
-2\sum_{i=1}^{N}\log(\pi_i)\to\chi^2_{2n}\tag{2.68}
$$

2.1.4.4 การประมาณค่าแบบจำลอง Panel Cointegration

## 1) การประมาณค่าแบบจำลองด้วยวิธี OLS และ DOLS

วิธีการประมาณการต่างๆ (สมการเดี่ยว) ตามวิธีการสำหรับการประมาณ Cointegration Vector โดยใช้ข้อมูลแบบกลุ่มเหมือนกับ วิธีการของ Pedroni (2000,2001) the Chiang and Kao (2000,2002) และ the Breitung (2002) Dynamic OLS Estimators ที่แสดง ี ความสัมพันธ์กับ Corrections ของ Serial Correlation เมื่อ OLS และ DOLS คือวิธี Parametric ที่การ ประมาณค่าแบบ DOLS Estimators ซึ่งรวมกับการทำ Lagged First-differenced Term ซึ่งเป็นการ เช่นเดียวกับการพิจารณาสมการการถดถอยอย่างง่ายสองกล่มตัวแปร <u> าโระมาณการที่ชัดเจน</u> พิจารณาการคำนวนของ OLS, and DOLS ในสมการที่ 2.70 และ 2.71

$$
Y_{ii} = \alpha_i + \beta_i X_{ii} + \varepsilon_{ii} \tag{2.69}
$$

A Standard Panel OLS Estimator for the Coefficient  $\beta$ , Given by :

$$
\hat{\beta}_{i,OLS} = \left[\sum_{t=1}^{N} \sum_{t=1}^{T} (X_{it} - X_{i}^{*})^{2}\right]^{-1} \sum_{i=1}^{N} \sum_{t=1}^{T} \left(X_{it} - X_{i}^{*}\right) \left(Y_{it} - Y_{i}^{*}\right)
$$
\n(2.70)

โดย

 $\overline{Y}$ 

= ข้อมูลภาคตัดขว้างและ N คือจำนวนของข้อมูลภาคตัดขว้าง = ข้อมูลอนุกรมเวลาและ T คือจำนวนของข้อมูลอนุกรม  $\hat{\beta}_{i.OLS}$ A Standard Panel OLS Estimator  $X_{it}$ Exogenous Variable ในแบบจำลอง ค่าเฉลี่ยของ $\mathbf{x}^*$ 

$$
= \text{Endogenous Variable in } \mathcal{M}c
$$

$$
Y_i^* = \mathsf{mindiag} Y^*
$$

Pedroni (2001) ได้สร้างการประมาณการแบบ Between-dimension, Group-โดยประกอบด้วยการแก้ไข Endogeneity และSerial Correlation Panel DOLS means

Parametrically โดยดัดแปลงออกมาจากสมการที่ 2.69 ที่รวม Lead และ Lag Dynamics พิจารณา ิสมการที่ 2.71

$$
Y_{it} = \alpha_i + \beta_i X_{it} + \sum_{j=-k}^{ki} \gamma_{ik} \Delta X_{i,t-k} + \varepsilon_{it}
$$
\n(2.71)

โดย

$$
\hat{\beta}_{i,DOLS} = \left[ N^{-1} \sum_{i=1}^{N} \left( \sum_{t=1}^{T} Z_{it} Z_{it}^* \right)^{-1} \left( \sum_{t=1}^{T} Z_{it} \hat{Z}_{it} \right) \right]
$$
(2.72)

และโดย

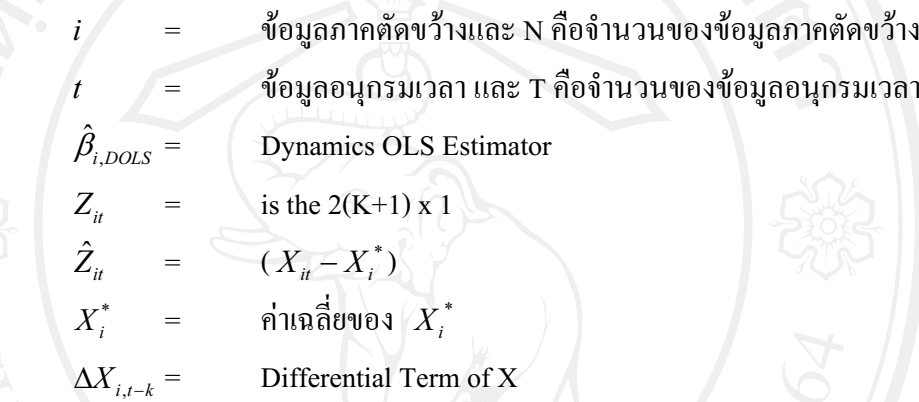

กระบวนการข้างต้น ใช้เพื่อประมาณการ Panel Cointegration Models ที่ส่วนใหญ่ ี พัฒนาโดย Pedroni (2000, 2001) งานวิจัยนี้เน้นไปยังการประมาณการแบบ OLS และ DOLS ที่ใช้ สำหรับการประมาณ Panel Cointegration

## 2) การประมาณค่าแบบจำลองด้วยวิธี Error Correction Mechanism

ถ้ำ v. และ x ร่วมกันไปด้วยกัน (cointegrated) หมายความว่า ตัวแปรทั้งสองมี ี ความสัมพันธ์เชิงคลยภาพระยะยาว (long term equilibrium relationship) แต่ในระยะสั้นอาจจะมีการ ออกนอกดุลยภาพ (disequilibrium) ได้ เพราะฉะนั้นเราสามารถจะให้พจน์ค่าความคลาดเคลื่อน 1 term) ในสมการที่ร่วมกันไปด้วยกัน (cointegrated) เป็นค่าความคลาดเคลื่อนดุลยภาพ (error (equilibrium error) และเราสามารถที่จะนำเอาพจน์ค่าความคลาดเคลื่อน (error term) นี้ไปผก พฤติกรรมระยะสั้นกับระยะยาวได้ (Gujarati, 2003) ลักษณะสำคัญของตัวแปรร่วมกันไปด้วยกัน (cointegrated variables) คือ วิถีเวลา(time path) ของตัวแปรเหล่านี้จะได้รับอิทธิพลจากการ เบี่ยงเบน (deviations) จากคุลยภาพระยะยาว (long-run equilibrium) และถ้าระบบจะกลับไปสู่คุลย ภาพระยะยาว (long–run) equilibrium) การเคลื่อนใหวของ ตัวแปรอย่างน้อยบางตัวแปรจะต้อง ตอบสนองต่อขนาดของการออกนอกดุลยภาพ (disequilibrium) ใน Error Correction Model (ใช้ชื่อ ย่อเช่นเดียวกันว่า ECM ซึ่งขึ้นอยู่กับความหมายในตอนนั้นว่าจะเน้นตรง Mechanism หรือ Model

แต่ก็จะมีแนวคิดที่ใกล้เคียงกันมาก ตำราบางเล่มเรียก Error Correction Model (ECM) บางเล่มเรียก Error Correction Mechanism (ECM)) พลวัตพจน์ ระยะสั้น (short – term dynamics) ของตัวแปรใน ระบบจะได้รับอิทธิพลจากการเบี่ยงเบน (deviation) จาก คลยภาพ สำหรับแบบจำลอง ECM ที่เสนอ โดย Ling *et al*. (1998) สามารถเขียนใด้ดังนี้

$$
\Delta y_t = \alpha_1 + \alpha_2 \hat{e}_{t-1} + \alpha_3 \Delta x_t + \sum_{h=1}^p \alpha_{4h} \Delta x_{t-h} + \sum_l^q \alpha_{5l} \Delta y_{t-l} + \mu_t \quad (2.73)
$$

โดยที่ eิ, คือ ส่วนตกค้างและส่วนที่เหลือ (residuals) ของสมการการถดถอย ร่วมกันไปด้วยกัน (cointegrating regression equation) ค่า α จะให้ความหมายว่า α ของความคลาด เคลื่อน (discrepancy) ระหว่างค่าสังเกตที่เกิดขึ้นจริง (actual) ของ y, กับค่าที่เป็นระยะยาว (long run) หรือดุลยภาพ(equilibrium) ในคาบ (period) ที่แล้วจะถูกขจัดไป (eliminated) หรือถูกแก้ไขไป (corrected) ในแต่ละคาบ (period) ต่อมา (Gujarati, 2003) เช่น ในแต่ละเดือน แต่ละสัปดาห์ หรือแต่ ละไตรมาส นั่นคือ  $\alpha_2$  คือ สัคส่วนของการออกของคุลยภาพ (disequilibrium) ของ y ในคาบ (period) นี้ที่ถูกขจัดไปในคาบ (period) ต่อไป เป็นต้น

ี สำหรับรูปแบบ ECM ที่อ้างโดย Gujarati (2003) นั้น สามารถเขียน ได้ ดังนี้

$$
\Delta y_t = \alpha_1 + \alpha_2 \hat{e}_{t-1} + \alpha_3 \Delta x_t + \mu_t \qquad (2.74)
$$

แต่รูปแบบ ECM ที่กล่าวถึงโดย Charemza and Deadman (1992) ไม่มีพจน์ คงที่ (constant term) และล่าหรือล้าหลัง (lagged) ของ  $\Delta {\sf x}$  ซึ่งสามารถแสดงได้ ดังนี้

$$
\Delta y_t = \alpha_1 \hat{e}_{t-1} + \alpha_2 \Delta x_t + \mu_t \qquad (2.75)
$$

โดยที่  $\alpha_{_1}$ มีค่าเป็นลบ โดยที่  $\;$   $-1 \leq \alpha_{_1} < 0$  (Patterson,2000) สาเหตุที่  $\alpha_{_1}$  มีค่า เป็นลบเพราะว่า ถ้า ê  $_{t-1}$  > 0 ดังนั้น  $y_{t-1}$  > α + β $x_{t-1}$  ซึ่งเป็น  $y_{t-1}$  ที่เป้าหมายกล่าวอีกนัย หนึ่งก็คือ  $\rm _{y_{t-1}}$  มีค่าสูงกว่าเป้าหมายนั่นเอง และเพื่อให้ y อยู่บนเป้าหมาย y จะต้องมีค่าลดลง ลิมิตล่างของ  $\alpha_{\text{\tiny I}}$  มีค่าเท่ากับ -1 หมายถึง การกำจัดการออกนอกดุลยภาพ (disequilibrium) ของ คาบเวลา (period) ที่แล้วอย่างสมบูรณ์ ขนาดสัมบูรณ์ (absolute size) ของ  $\alpha_\text{\tiny l}$  ได้แสดงถึงความเร็ว ของการออกนอกคุลยภาพ (disequilibrium) ที่ใค้ถูกขจัดออกไปหรือความเร็วของการปรับตัว (speed of adjustment) นั่นเอง โดยที่คุลยภาพจะกลับมาเร็วขึ้น ถ้าค่าสัมบูรณ์ (absolute value) ของ  $\alpha_{\!\scriptscriptstyle\! 1}$  มีค่ามากขึ้น ยกตัวอย่างเช่น ถ้า  $\alpha_{\!\scriptscriptstyle 1}$  =  $-$  0.20 หมายความว่า 20% ของการออกนอกดุลยภาพใน ี เวลา t-1 - ได้ถูกขจัดออกไปในคาบเวลา t ในขณะที่ ถ้า  $\alpha_{\text{\tiny{l}}}$  =  $-$  0.50 หมายความว่า 50% ของการ ออกนอกคุลยภาพใด้ถูกขจัดไปนั่นเอง (Patterson,2000;Enders,1995)

อย่างไรก็ตาม Enders (1995) ระบุ Error Correction Model (ECM) ดังนี้

$$
\Delta y_t = \alpha_1 + \alpha_2 \hat{e}_{t-1} + \sum_{h=1}^p \alpha_{4h} \Delta x_{t-h} + \sum_{l=1}^q \alpha_{5l} \Delta y_{t-l} + \mu_{yt}
$$
(2.76)

$$
\Delta x_t = \beta_1 + \beta_2 \hat{e}_{t-1} + \sum_{m=1}^r \beta_{4m} \Delta x_{t-m} + \sum_{n=1}^s \beta_{5n} \Delta y_{t-n} + \mu_x \tag{2.77}
$$

โดยที่ไม่มีตัวแปร  $\Delta \times$  ในสมการที่ (2.76) และ  $\Delta$  y สไนสมการที่ (2.77) ซึ่งแตกต่างไปจาก \*(+7\$% Ling *et al.* (1998)

## 2.2 เอกสารและงานวิจัยที่เกี่ยวข้อง

ปวิ<mark>ตรา เบญจกุล (2531)</mark> ทำการศึกษาถึงผลกระทบของการออม และภาษีอากรที่มีต่อการ ขยายตัวทางเศรษฐกิจของประเทศไทย จากการศึกษาพบว่า การสะสมทนเป็นปัจจัยสำคัญของการ ขยายตัวทางเศรษฐกิจ การสะสมทนจากทรัพยากรภายในประเทศได้จากการเพิ่มขึ้นของปริมาณเงิน ออม ซึ่งหากมีการออมภายในประเทศเพิ่มขึ้น จะส่งผลโดยตรงต่อการลงทน ทำให้การลงทน ขยายตัวสงตามไปด้วย และในขณะเดียวกัน การเก็บภาษีอากร กลับทำให้การลงทนลดลง ทั้งนี้  $\overline{a}$ นื่องจากเงินที่ใช้หมนเวียนในระบบถกเก็บไปอย่ในมือของรัฐบาลในรปของการจัดเก็บภาษี แต่ อย่างไรก็ตามการออมภายในประเทศนั้นได้ทำการศึกษาโดยแบ่งออกเป็น การออมโดยสมัครใจ และการออมโดยไม่สมัครใจ การออมโดยสมัครใจ ได้แก่ การออมซึ่งเกิดจากการลดการบริโภค การออมโดยไม่สมัครใจ ได้แก่ ภาษีอากรทกรปแบบที่จัดเก็บโดยรัฐบาล

<mark>วัชระ หัศภาค (2536)</mark> ทำการศึกษาผลของการส่งออกและการลงทุนโดยตรงจากต่างประเทศต่อ การเติบโตทางเศรษฐกิจของประเทศไทย โดยใช้แบบจำลองการเติบโตทางเศรษฐกิจของสำนักนี้โอ กลาสสิก และกำหนดรูปแบบของการเติบโตผ่านฟังก์ชันการผลิต ทั้งนี้กำหนดให้มีรูปแบบการผลิต ที่มีความก้าวหน้าทางเทคโนโลยีแบบเป็นกลาง (neutral) แล้วแยกรูปแบบความก้าวหน้าทาง  $\overline{\mathbf{r}}$ ทคโนโลยีที่เป็นกลางนี้ออกเป็น 3 รูปแบบ คือ 1) Hick – neutral 2) Solow – neutral 3) Harrod – neutral ผลการศึกษาพบว่า การส่งออกของไทยมีผลต่ออัตราการเติบโตทางเศรษฐกิจในสัดส่วนที่ สงมากเนื่องจากประเทศไทยเป็นประเทศที่มีระบบเศรษจกิจแบบเปิด และการส่งออกสินค้าเกษตร มีผลต่ออัตราการเติบโตทางเศรษฐกิจมากกว่าการส่งออกสินค้าอตสาหกรรม ส่วนด้านการลงทน โดยตรงจากต่างประเทศไม่ก่อให้เกิดผลต่ออัตราการเติบโตทางเศรษฐกิจ

้ วิชัย ศรีศักดิ์สุวรรณ (2536) ศึกษาความสัมพันธ์เชิงเป็นเหตุผลหรือทดสอบแบบเป็นเหตุเป็น ผลระหว่างการส่งออกและการเจริญเติบโตทางเศรษฐกิจของไทย ซึ่งใช้เทคนิค Granger ในการ ทดสอบหาความสัมพันธ์ระหว่างการขยายการส่งออกและการเจริญเติบโตของผลิตภัณฑ์มวลรวม ภายในประเทศไทย และหาความสัมพันธ์ในระดับรายสินค้าหรือรายสาขาที่สำคัญของไทย โดยใช้ แบบจำลอง Vector Autoregressive Model (VAR) ในการศึกษาความสัมพันธ์ระหว่างตัวแปรสอง ตัว ซึ่งข้อมูลที่ใช้เป็นข้อมูลด้านการส่งออกรวมมูลค่าของสินค้าและบริการและข้อมูลผลิตภัณฑ์ มวลรวมภายในประเทศ ณ ราคาคงที่ปี พ.ศ. 2515 ในระหว่างช่วงปี พ.ศ. 2503 – 2533 ซึ่งผล การศึกษาพบว่า ในระดับมหภาคการขยายการส่งออกเป็นสาเหตุให้เกิดการเจริญเติบโตทาง ้เศรษฐกิจ ส่วนผลการศึกษาในระดับรายสาขาพบว่า ในหมวดกสิกรรม สินค้าที่มีการขยายการ ี่ ส่งออกเป็นสาเหตุให้เกิดการเพิ่มปริมาณการผลิต คือ ยางพารา มันสำปะหลัง และข้าวโพด ส่วน ี การเพิ่มขึ้นของปริมาณการผลิตที่เป็นสาเหตุให้เกิดการขยายการส่งออก คือ ข้าว หมวดสินค้า ้อุตสาหกรรมเกษตร สินค้าที่การขยายการส่งออกเป็นสาเหตุให้เกิดการเพิ่มปริมาณการผลิต ได้แก่ สัปปะรดกระป๋อง และสินค้าที่การเพิ่มปริมาณการผลิตเป็นสาเหตุให้เกิดการขยายการส่งออกได้แก่ ี ผลิตภัณฑ์ปอ น้ำตาล และกากน้ำตาล ในหมวดสินค้าอุตสาหกรรมพบว่า สินค้าที่การขยายการ ้ส่งออกเป็นสาเหตุให้เกิดการเพิ่มปริมาณการผลิต ได้แก่ ดอกไม้ประดิษฐ์ และสินค้าที่มีการเพิ่ม ปริมาณการผลิตเป็นสาเหตุให้เกิดการขยายการส่งออก ได้แก่ เสื้อผ้าสำเร็จรูป ส่วนสินค้าที่มี ลักษณะความสัมพันธ์เป็นเหตุเป็นผลกัน ได้แก่ ผ้าใยประดิษฐ์ทอและผ้าฝ้ายทอ

สุรชัย จันทร์จรัส (2539) ศึกษาเกี่ยวกับการส่งออกมีผลส่งเสริมต่อการเจริญเติบโตทาง เศรษฐกิจของประเทศไทย โดยใช้เทคนิคการวิเคราะห์ทางเศรษฐมิติแบบ Cointegration แบบจำลอง Error Correction พบว่า ในภาพรวมการส่งออกรวมมีความสัมพันธ์เชิงดุลยภาพใน ระยะยาวกับผลิตภัณฑ์มวลรวมภายในประเทศ และในรายสินค้าข้าว มันสำปะหลัง ยางพารา น้ำตาลและกากน้ำตาล และสัปปะรดกระป๋อง การส่งออกก็มีความสัมพันธ์เชิงดุลภาพในระยะยาว ้กับผลผลิต ยกเว้นข้าวโพดที่การส่งออกไม่มีความสัมพันธ์ในระยะยาวกับผลผลิต ซึ่งเมื่อนำมา ประยุกต์ใช้กับแบบจำลอง Error Correction ในการวิเคราะห์เชิงประจักษ์ พบว่า ในระยะยาวถ้าการ ส่งออกเพิ่มขึ้นร้อยละ 1 จะช่วยส่งเสริมให้ผลิตภัณฑ์มวลรวมภายในประเทศเพิ่มขึ้นประมาณร้อย ่ ซึ่งในรายสินค้าข้าว มันสำปะหลัง ยางพารา น้ำตาลและกากน้ำตาล และสัปปะรค ละ 0.6155 ึกระป๋อง ถ้าการส่งออกเพิ่มขึ้นร้อยละ 1 จะช่วยส่งเสริมให้ผลผลิตเพิ่มขึ้นประมาณร้อยละ 0.0461, 1.0114. 1.519. 0.4081 และ 0.4794 ตามลำดับ ส่วนในระยะสั้น การขยายตัวของการส่งออกร้อยละ จะช่วยส่งเสริมให้ผลิตภัณฑ์มวลรวมภายในประเทศเพิ่มขึ้นประมาณร้อยละ 0.1837 และ

้เช่นเดียวกับในรายสินค้าข้าว มันสำปะหลัง ยางพารา น้ำตาลและกากน้ำตาล และสัปปะรดกระป๋อง ้ถ้าการส่งออกเพิ่มขึ้นร้อยละ 1 จะช่วยส่งเสริมให้ผลผลิตเพิ่มขึ้นประมาณ้อยละ 0.5223. 1.64541.  $0.4180, 0.3606$  un  $1.1297$ 

้อัจฉรา วงศ์วิจิตร (2546) ศึกษาถึงความสัมพันธ์ในสองทิศทางระหว่างการส่งออกกับการ เจริญเติบโตทางเศรษฐกิจของประเทศไทย เกาหลีใต้ มาเลเซีย และอินโดนีเซีย โดยทำการทดสอบ ความนิ่งของข้อมูลและวิเคราะห์ความสัมพันธ์ในระยะยาวและระยะสั้น ซึ่งใช้วิธีการ Cointegration ตามแบบของ Engle และ Granger และ Error Correction Model ตามลำดับ หลังจากนั้นจึงได้ ทดสอบความเป็นเหตุเป็นผลระหว่างตัวแปรมูลค่าการส่งออกและดัชนีผลผลิตทางอุตสาหกรรม ี จากการศึกษาพบว่า ประเทศไทยและเกาหลีใต้ ตัวแปรทางเศรษฐกิจทั้งสองตัวแปรมีความสัมพันธ์ ้กันในระยะยาว โดยในระยะสั้นพบว่าอัตราการส่งออกและอัตราผลผลิตทางอุตสาหกรรมต่างมีการ ปรับตัวในระยะสั้นเพื่อเข้าสู่คุลยภาพในระยะยาว ในส่วนของการทดสอบความเป็นเหตุเป็นผล พบว่าอัตราการส่งออกเป็นเหตุต่ออัตราผลผลิตทางอุตสาหกรรรม แต่อัตราผลผลิตทาง อุตสาหกรรมกลับไม่เป็นเหตุต่ออัตราการส่งออก ส่วนประเทศมาเลเซียพบว่าตัวแปรทางเศรษฐกิจ ทั้งสองตัวแปรไม่มีความสัมพันธ์กันในระยะยาว แต่ในส่วนของการทดสอบความเป็นเหตุเป็นผล กัน พบว่าอัตราการส่งออกเป็นเหตุต่ออัตราผลผลิตทางอุตสาหกรรม แต่อัตราผลผลิตทาง ้อุตสาหกรรมกลับไม่เป็นเหตุต่ออัตราการส่งออก และในกรณีของประเทศอินโดนีเซียนั้น การ ประมาณค่าดัชนีผลผลิตทางอุตสาหกรรมจากการใช้ดัชนีการส่งออกน้ำมัน การทดสอบความนิ่ง ี ของข้อมูล พบว่าข้อมูลมูลค่าการส่งออกและข้อมูลดัชนีการส่งออกน้ำมัน มีลักษณะข้อมูลที่นิ่ง ซึ่ง เมื่อนำมาประมาณค่าสมการถดถอยด้วยวิธีกำลังสองน้อยที่สด ได้ค่าสัมประสิทธิ์ที่น่าเชื่อถือได้ โดยไม่เกิดความคลาดเคลื่อนของค่าที่ประมาณได้และในส่วนของการทดสอบความเป็นเหตุเป็นผล พบว่าอัตราการส่งออกน้ำมันเป็นเหตุต่ออัตราการส่งออก แต่อัตราการส่งออกไม่เป็นเหตุต่ออัตรา การการส่งออกน้ำมัน

้เขมิกา ถูกษ์วันเพ็ญ (2547) ทำการทดสอบความสัมพันธ์ระหว่างการส่งออกและการขยายตัว ทางเศรษฐกิจของประเทศไทย โดยใช้วิธี Granger Causality ผลการทดสอบ Unit Root ของตัวแปร โดยใช้วิธี Augment Dikey-Fuller (ADF) test พบว่าตัวแปรทุกตัวมี Order of Integration คือ I(1) ต่อจากนั้นจึงสร้างแบบจำลอง VAR order เท่ากับ6 เมื่อนำแบบจำลองมาทดสอบ Granger Causality ้เพื่อหาความสัมพันธ์เชิงเป็นเหตุเป็นผลระหว่างการเจริญเติบโตทางเศรษฐกิจการส่งออก พบว่า ้ ปฏิเสธสมมติฐานหลักในกรณีที่การส่งออกไม่ได้เป็นตัวขับเคลื่อนการเจริญเติบโตทางเศรษฐกิจที่

ระคับความเชื่อมั่น 95% และปฏิเสธสมมุติฐานหลักในกรณีที่การเจริญเติบโตทางเศรษฐกิจไม่ได้ เป็นตัวส่งเสริมการส่งออก ที่ระดับความเชื่อมั่น 95% เช่นกัน โดยทั้งสองกรณีค่าสัมประสิทธิ์รวมมี ้ค่าเป็นบวก หมายความว่า การส่งออกเป็นตัวขับเคลื่อนการเจริญเติบโตทางเศรษฐกิจ ใน ขณะเดียวกันการเจริญเติบโตทางเศรษฐกิจกี้ส่งเสริมการส่งออกด้วย นั่นคือ การส่งออกและการ เจริญเติบโตทางเศรษฐกิจส่งผลกระทบซึ่งกันและกัน (Bidirectional Causality) โดยความยืดหยุ่น ีของการส่งออกต่อการเจริญเติบโตทางเศรษฐกิจมีค่าเท่ากับ 0.362 ในขณะที่ความฮืดหยุ่นของการ ้ เจริญเติบโตทางเศรษฐกิจต่อการส่งออกมีค่ามากถึง 2.726 นั่นแสดงให้เห็นว่าการเจริญเติบโตทาง เศรษฐกิจมีส่วนช่วยผลักดันให้เกิดการส่งออกมากกว่าที่การส่งออกมีส่วนในการผลักดันการ เจริญเติบโตทางเศรษฐกิจ

ณรัชฎา ทิศแจ่ม (2549) ศึกษาถึงความสัมพันธ์ระหว่างการออมของภาคครัวเรือนกับการ ้ เจริญเติบโตทางเศรษฐกิจของประเทศไทย โดยใช้วิธีทางเศรษฐมิติ ได้แก่ การทดสอบ Cointegration แบบจำลอง Error Correction Mechanism และการทดสอบความเป็นเหตุเป็นผล (Granger Causality) จากผลการทดสอบความนิ่งของข้อมูลทั้งสองตัวแปร คือ การออมของภาค ครัวเรือน และผลิตภัณฑ์มวลรวมภายในประเทศ พบว่าตัวแปรทุกตัวมี order of integration เดียวกัน คือ I(1) ณ ระดับนัยสำคัญที่ 0.01 จากนั้นทดสอบความสัมพันธ์ระยะยาว พบว่าทั้งสองตัวแปรมี ้ ความสัมพันธ์กันในระยะยาว และเมื่อทดสอบขบวนการปรับตัวในระยะสั้น พบว่าในกรณีที่การ ้ออมของภาคครัวเรือนเป็นตัวแปรต้น และผลิตภัณฑ์มวลรวมภายในประเทศเป็นตัวแปรตาม แบบจำลองมีการปรับตัวในระยะสั้น แต่ในกรณีที่ผลิตภัณฑ์มวลรวมภายในประเทศเป็นตัวแปรต้น และการออมของภาคครัวเรือนเป็นตัวแปรตาม แบบจำลองไม่มีการปรับตัวในระยะสั้น ในส่วนของ ึการทดสอบความเป็นเหตุเป็นผล พบว่าตัวแปรทั้งสองมีความสัมพันธ์กันแบบสองทิศทาง

Paxson, C. (1996) ศึกษาถึงความสัมพันธ์ระหว่างการออมมวลรวมกับการเจริญเติบโตทาง เศรษฐกิจ ได้อธิบายถึงสาเหตุของการเจริญเติบโตทางเศรษฐกิจที่สูงขึ้นซึ่งส่งผลให้การออมเพิ่มขึ้น ไว้สองคำอธิบายด้วยกัน นั่นคือ อันดับแรก จากทฤษฎีวงจรชีวิตบอกเป็นนัยว่าการเจริญเติบโตที่ ้สูงขึ้นจะเพิ่มช่วงอายุความมั่งคั่งของผู้ออม ทำให้อัตราการออมมวลรวมเพิ่มขึ้น อันดับที่สอง แบบจำลองรูปแบพฤติกรรมการบริโภคบอกเป็นนัยว่า การบริโภคตอบสนองอย่างช้าๆ กับการ ้ เจริญเติบโตของรายใด้ที่ไม่ได้กาดหวัง ดังนั้นการเจริญเติบโตดังกล่าวจึงสามารถเพิ่มอัตราการออม ให้สูงขึ้นได้ อย่างน้อยที่สุดในระยะสั้น นอกจากนี้จากผลการศึกษายังพบว่า การเจริญเติบโตที่ สูงขึ้นจะทำให้อัตราการออมมวลรวมเพิ่มขึ้นเพียงเล็กน้อยเท่านั้น

ศึกษาความเป็นเหตุเป็นผลระหว่างการขยายการส่งออกกับการ  $(1998)$ Islam.  $M.N.$ เจริญเติบโตทางเศรษฐกิจ จากตัวอย่าง 15 ประเทศในเอเชียตะวันออกเฉียงใต้ ตั้งแต่ปี พ.ศ. 2510 ถึง โดยพิจารณาถึงผลกระทบของการส่งเสริมการส่งออกตามแผนยุทธศาสตร์การ ปี พ.ศ. 2534 เจริญเติบโตทางเศรษฐกิจ ซึ่งใช้วิธีวิเคราะห์ของ Granger โดยใส่ตัวแปรที่ 3 เข้าไปเพื่อให้การ วิเคราะห์มีความละเอียดยิ่งขึ้น ตัวแปรที่ 3 ที่อาจส่งผลต่อตัวแปรระหว่างการส่งออกกับการ เจริญเติบโตทางเศรษฐกิจ เช่น การนำเข้า การลงทุน รายจ่ายภาครัฐบาล เป็นต้น จากการศึกษาพบว่า ี ประเทศที่การส่งออกมีผลต่อการเจริญเติบโตทางเศรษฐกิจทิศทางเดียว คือ ประเทศญี่ป่น เกาหลีใต้ ้อินโคนีเซีย ไทย และอินเดีย ส่วนประเทศที่การเจริญเติบโตส่งผลต่อการส่งออกทิศทางเดียว คือ ี ประเทศมาเลเซีย ส่วนประเทศที่การเจริญเติบโตส่งผลต่อการส่งออก ในขณะเดียวกันการส่งออกก็ ้ส่งผลต่อการเจริญเติบโตด้วย คือ ประเทศฮ่องกง สิงคโปร์ ปาปัวนิวกินี และศรีลังกา

Keane, M., Ryan, D.M., Cunningham, S. (2005) ศึกษาถึงโครงสร้างทางการเงินและการ ิลงทุนในอุตสาหกรรมเศรษฐกิจเชิงสร้างสรรค์ สาขาภาพยนตร์ โทรทัศน์ และคนตรีในประเทศจีน และลาตินอเมริกา โดยรัฐบาลของทั้งสองภูมิภาคต้องการที่จะสนับสนุนการส่งออกสินค้าที่มีมูลค่า ี สงในภาคอตสาหกรรมสร้างสรรค์ นอกจากนี้ ผู้คิด ผู้ผลิตและคนกลางในทั้งสองภมิภาคต่างก็ม่ง ้เป้าหมายการหาตลาดใหม่ในตลาดต่างประเทศ อย่างไรก็ตาม ในขณะที่นโยบายของรัฐบาล สามารถช่วยให้เกิดการเจริญเติบโตทางเศรษฐกิจและการส่งออก การทำงานร่วมกันระหว่างการเงิน และปัจจัยเชิงสร้างสรรค์ในการผลิต การกระจายสินค้า และการตลาด ก็เป็นตัวกำหนดความสำเร็จ หรือล้มเหลวในการทำให้เกิดการเจริญเติบโตทางเศรษฐกิจเช่นกัน

Yusuf, S., Nabeshima, K. (2005) ศึกษาถึงเศรษฐกิจเชิงสร้างสรรค์ของประเทศในภูมิภาค เอเชียตะวันออก พบว่า กระบวนการเดิบโตและต้นกำเนิดของการเติบโตของประเทศในภูมิภาค เอเชียตะวันออกกำลังเปลี่ยนแปลงไปอย่างเห็นได้ชัด โดยเฉพาะประเทศที่มีรายได้ปานกลางถึงสง ึการเจริญเติบโตจะเพิ่มขึ้นเนื่องจากความแข็งแกร่งของการมีกิจกรรมทางนวัตกรรมในประเทศ ้ เหล่านี้ แทนที่จะเกิดจากการสะสมปัจจัยอย่างเช่นในอดีต โดยในการศึกษาพบว่า กิจกรรมทาง นวัตกรรม โดยเฉพาะภาคบริการและเศรษฐกิจเชิงสร้างสรรค์ ถกเพ่งเล็งหรือได้รับความสำคัญจาก ึกลุ่มประเทศที่มีเทคโนโลยีสูงหรือประเทศพัฒนาแล้ว ซึ่งการพัฒนาดังกล่าวได้รับอิทธิพลจากการ ้ริเริ่มของรัฐบาลและเอกชน กล่าวคือ การได้รับการสนับสนุนในเรื่องเศรษฐกิจเชิงสร้างสรรค์จาก ภาครัฐบาลและเอกชน จะทำไปสู่การเจริญเติบโตและการพัฒนาของประเทศ

 ${\bf Dawson, P.J.}$  (2006) ศึกษาผลกระทบของการค้าเสรี ดูความสัมพันธ์ระหว่างรายได้ประชาชาติ กับการส่งออก และเก็บข้อมูลตั้งแต่ปี 1973 – 2003 โคยใช้วิธี Cointegration และปรับใช้แบบจำลอง Vector Autoregressive Model (VAR) ซึ่งผลการศึกษาพบว่า การค้าเสรีทำให้การเจริญเติบโตด้าน การส่งออกเพิ่มสงขึ้น แต่ไม่ส่งผลต่อโครงสร้างความสัมพันธ์ระหว่างการส่งออกกับรายได้ ประชาชาติในระยะยาว ภาวะ Shock ต่อการส่งออกจะนำไปสู่การเพิ่มขึ้นของผลิตภัณฑ์มวลรวม ภายในประเทศอย่างถาวร 0.40% ในระยะยาวและจะใช้เวลาในการปรับตัวเพื่อเข้าสู่คุลยภาพเป็น  $\overline{a}$ วลา 3 ปี ส่วนภาวะShock ในผลิตภัณฑ์มวลรวมภายในประเทศไม่ส่งผลต่อการส่งออกในระยะยาว

**LeBel, P. (2008) ศึกษาถึงบทบาทของนวัตกรรมสร้างสรรค์ต่อการเจริญเติบโตทางเศรษฐกิจ** โดยเปรียบเทียบระหว่างประเทศในภูมิภาคต่างๆทั่วโลก โดยใช้การวิเคราะห์ข้อมูลแบบ Panel และ กำหนดแบบจำลองโดยให้ Purchasing power parity real per capita GDP เป็นตัวแปรตาม ซึ่งตัว แปรอิสระที่ใช้ในการศึกษาได้แก่ การออมในประเทศ การพึ่งพิงการค้าระหว่างประเทศ (trade dependence) ความเสี่ยงของประเทศ (country crisk) และ ดัชนีนวัตกรรม (index of creative innovation) โดยใช้ค่าเฉลี่ยของการอ้างถึงบทความหรือสิ่งตีพิมพ์ทางวิทยาศาสตร์ต่อหัวของ ประชากรและอัตราส่วนค่าลิขสิทธิ์สทธิเป็นตัวชี้วัดดัชนีนวัตกรรม ผลการศึกษาพบว่า ความเสี่ยง ของประเทศและดัชนีนวัตกรรม มีอิทธิพลต่อ Purchasing Power Parity real per capita GDP มากกว่าตัวแปรดั้งเดิม นั่นคือ การออมและการพึ่งพิงการค้าระหว่างประเทศ

 ${\bf Singh,\,\,T.\,\,$  (2010) ศึกษาถึงผลกระทบในระยะยาวของการออมภายในประเทศกับรายได้และ ทดสอบความเป็นเหตเป็นผลระหว่างการออมและการเจริญเติบโตในอินเดีย พบว่าในระยะยาวการ ออมส่งผลต่อรายใด้ และมีความเป็นเหตเป็นผลกันแบบสองทิศทางระหว่างการออมและการ  $\overline{\mathbf{r}}$ จริญเติบโต การเพิ่มขึ้นของการออมภายในประเทศจะนำไปส่การสะสมทนและทำให้รายได้และ การเจริญเติบโตสงขึ้น โดยการออมส่วนใหญ่มาจากส่วนเกินของภาคครัวเรือน ส่วนภาคเอกชน และสาธารณะจะนำเงินออมของภาคครัวเรือนมาลงทนเมื่อเกิดการขาดแคลนเงินลงทน ดังนั้น มาตราการกระต้นการออมและการเพิ่มผลิตภาพการผลิตจะนำไปส่การเพิ่มขึ้นของรายได้และการ  $\overline{\mathbf{I}}$ จริญเติบโต